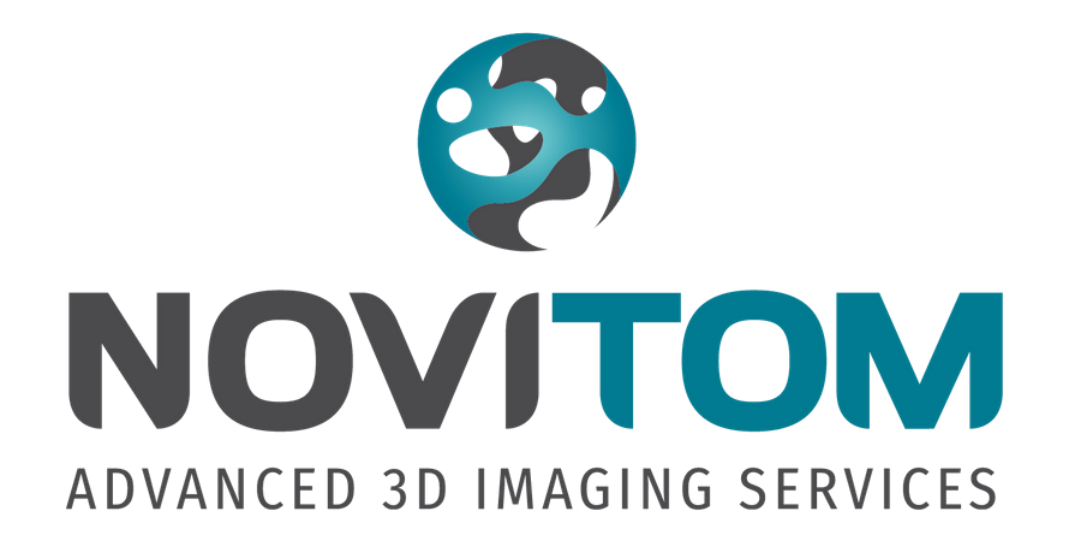

**09/13/2023**

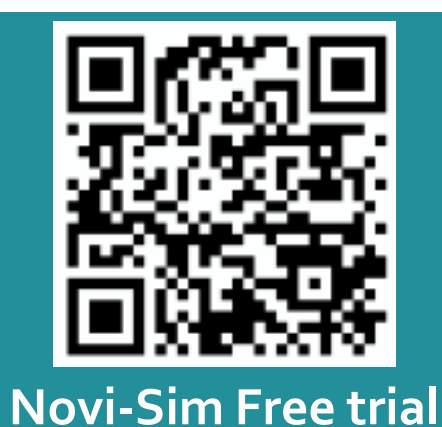

**Virtual Tomography – Optimizing Data Acquisition Parameters Without a CT Scanner**

*presented by: Awen Autret*

# **Can you briefly describe how you simulate CT data?**

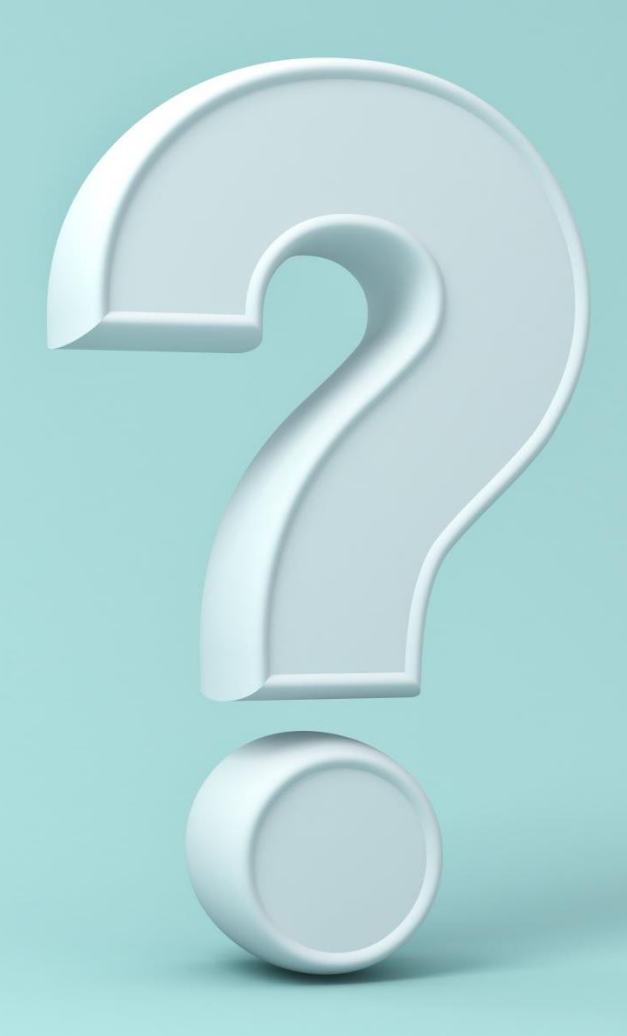

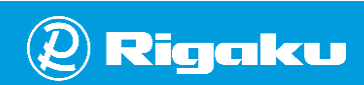

#### How is CT data simulated?

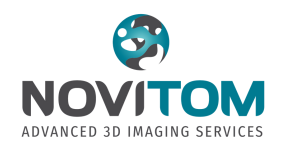

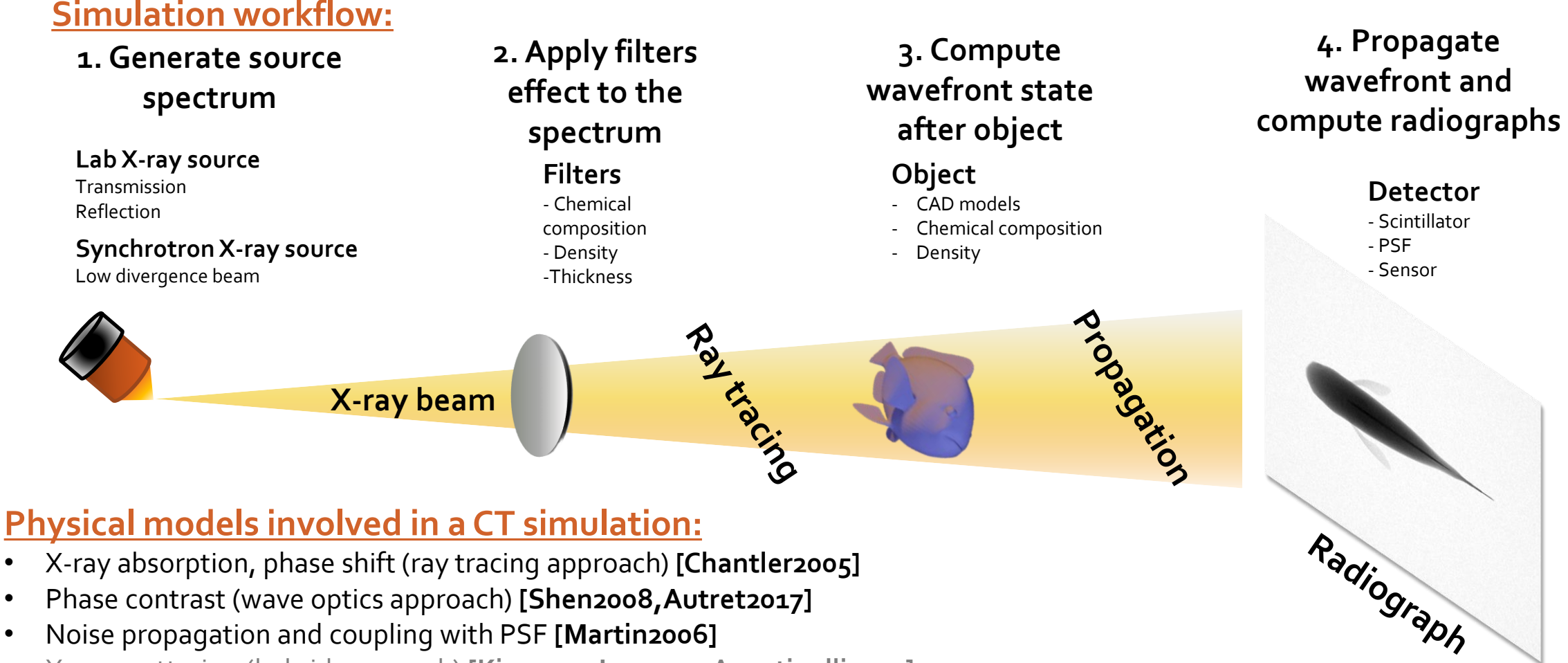

- Phase contrast (wave optics approach) **[Shen2008,Autret2017]**
- Noise propagation and coupling with PSF **[Martin2006]**
- X-ray scattering (hybrid approach) **[Kim2013,Jan2011, Agostinelli2003]**

**[Chantler2005]** Chantler, C. T., et al. "X-ray form factor, attenuation and scattering tables (version 2.1) NIST." Gaithersburg, MD Available at http://physics. nist. gov/ffast(2005). **[Shen2008]** Shen, A., et al. "Optimization and simulation of phase contrast imaging." Second International Symposium on Intelligent Information Technology Application (2008). **[Autret2017]** Autret, A., et al. "Novi-Sim: A new fast simulation tool for X-ray tomography. " Int. Conf. on Tomography of Materials and Structures (2017) **[Martin2006]** Martin, T., et al. "Recent developments in X-ray imaging with micrometer spatial resolution." Journal of synchrotron radiation (2006) **[Kim2013]** Kim, K. S., et al. "Ultra-fast hybrid CPU–GPU multiple scatter simulation for 3-D PET." IEEE journal of biomedical and health informatics (2013) **[Jan2001] J**an, S., et al. "GATE V6: a major enhancement of the GATE simulation platform enabling modelling of CT and radiotherapy." Physics in Medicine & Biology (2011) **[Agostinelli2003]** Agostinelli, S., et al. "GEANT4—a simulation toolkit." Nuclear instruments and methods in physics research section A (2003)

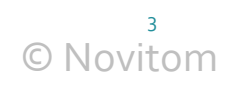

#### CT simulation in practice

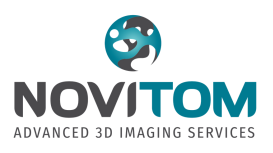

#### **1. Setting up the objects**

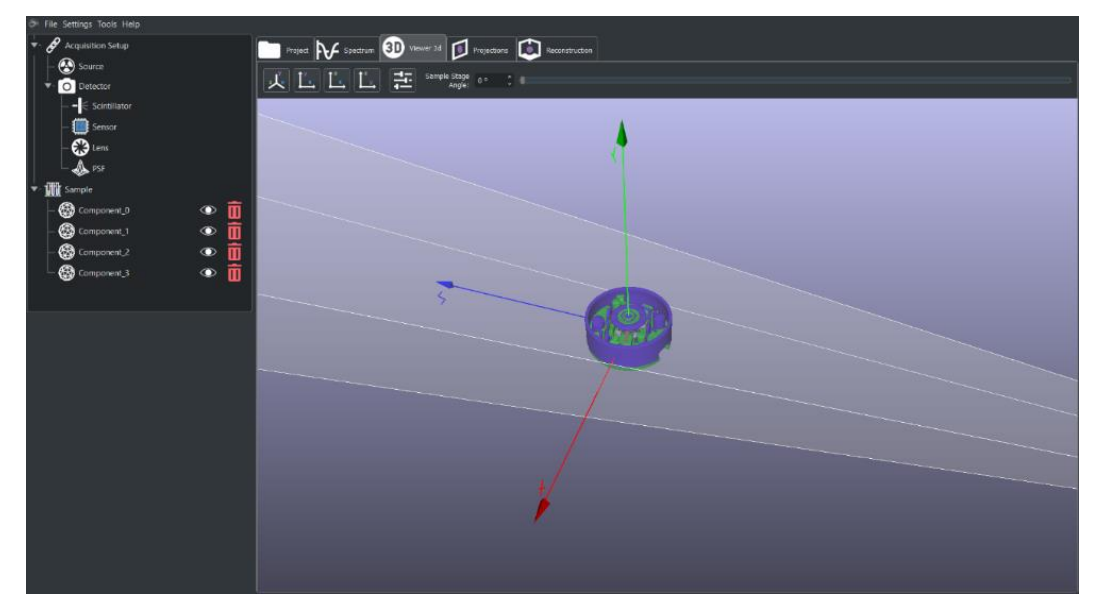

#### **2. Configuring the system**

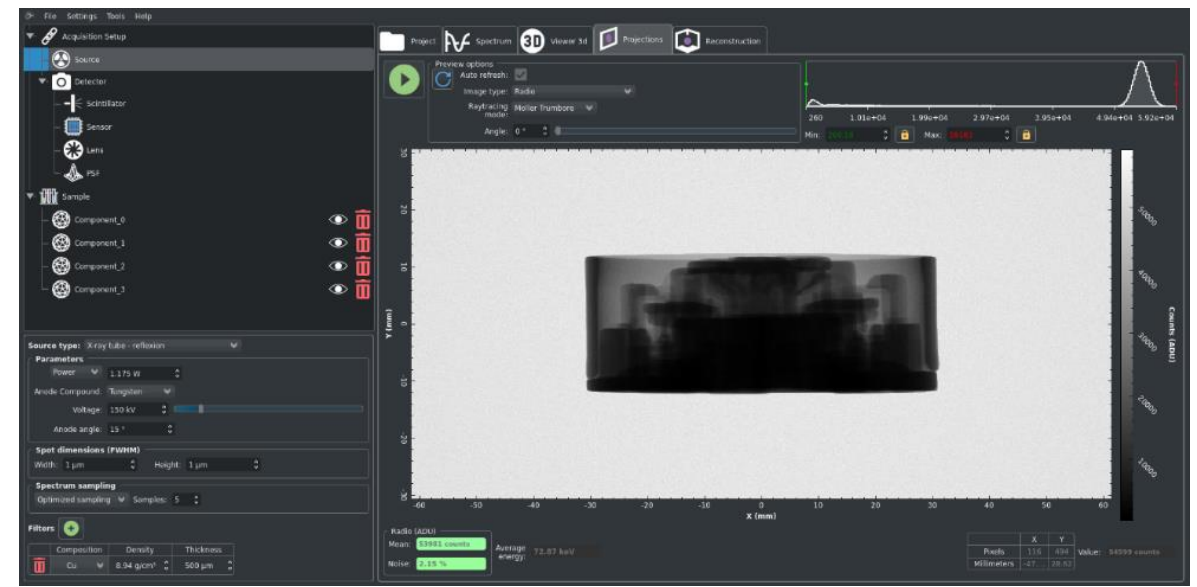

#### **3. Reconstruction of the generated radiographs**

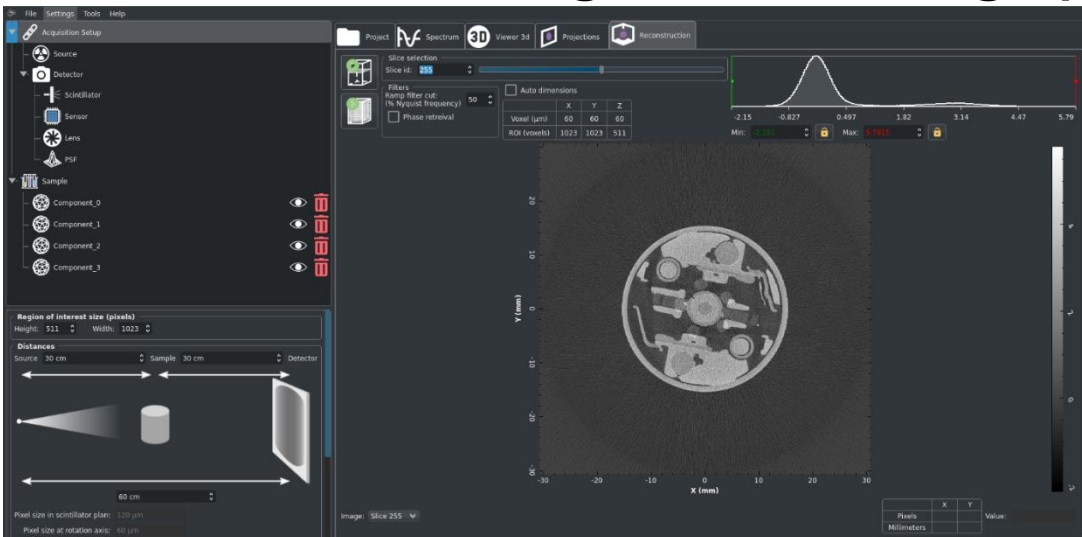

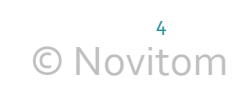

# **Polling Question #1**

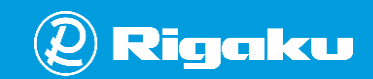

### **Who uses NOVITOM's tools and how are they benefitting from the simulation capability?**

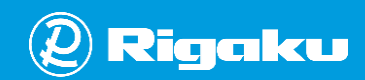

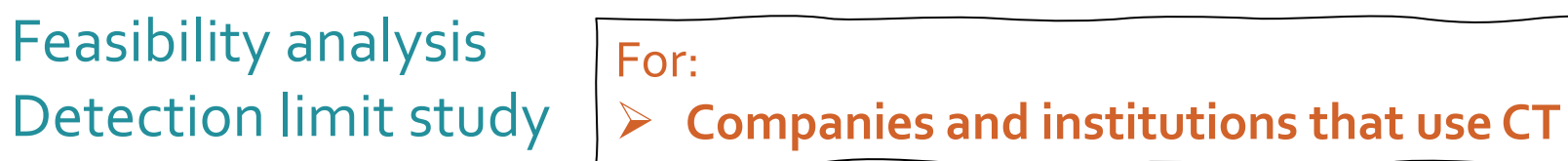

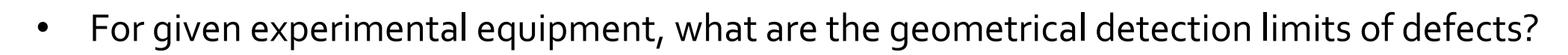

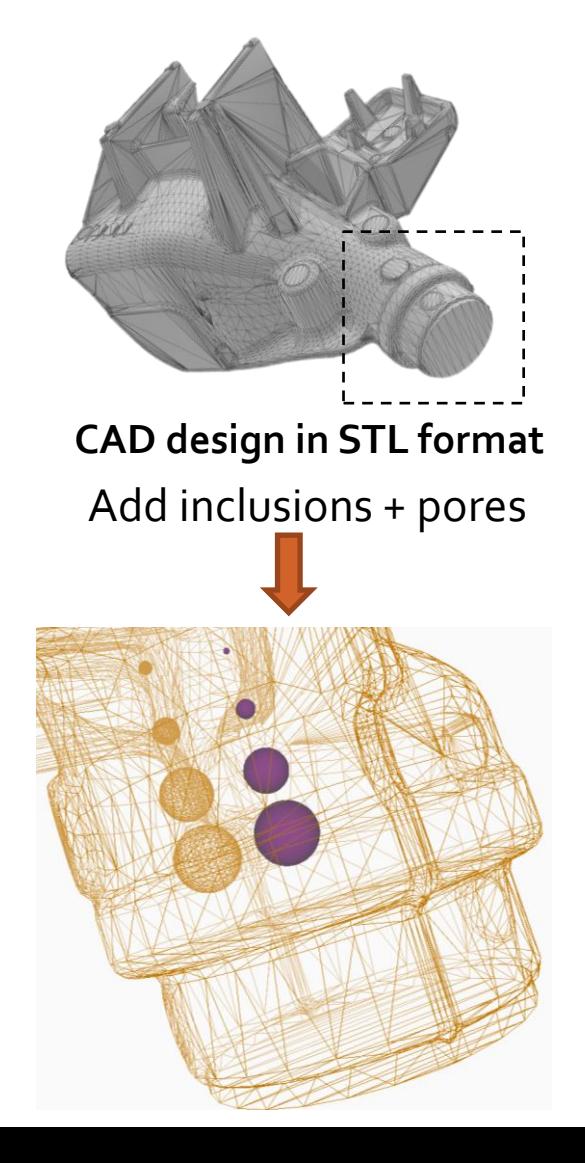

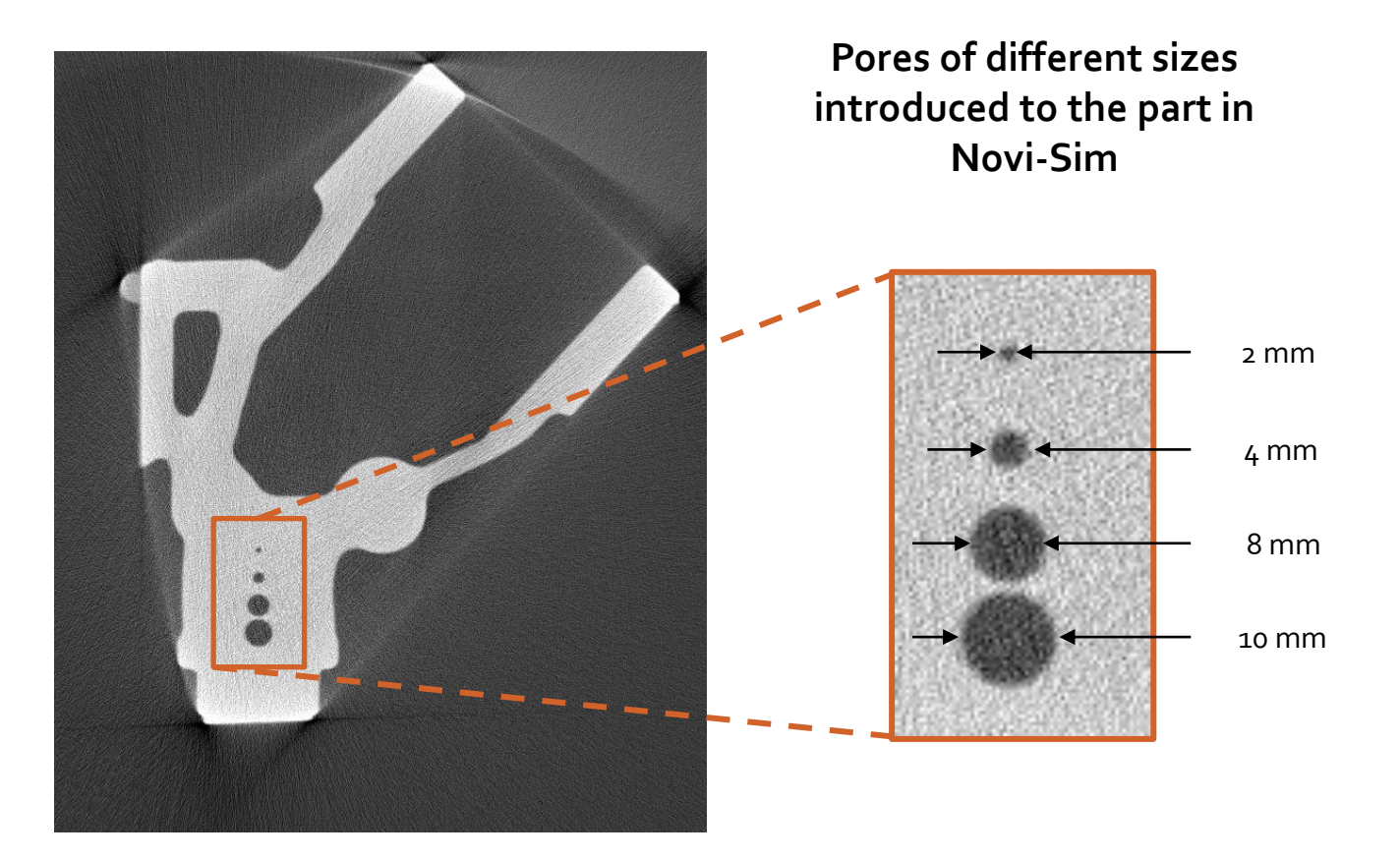

**A slice of the CT scan of the part**

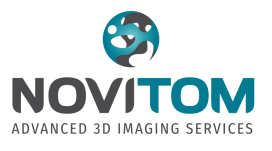

#### For: ➢ **Companies and institutions that use CT**

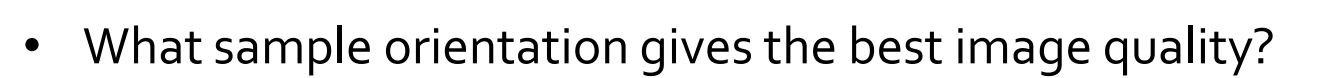

Setup optimization

- What scan time give a sufficient image quality to detect the defects of interest?
- What source tension and filters allow the wanted analysis and a fast acquisition?

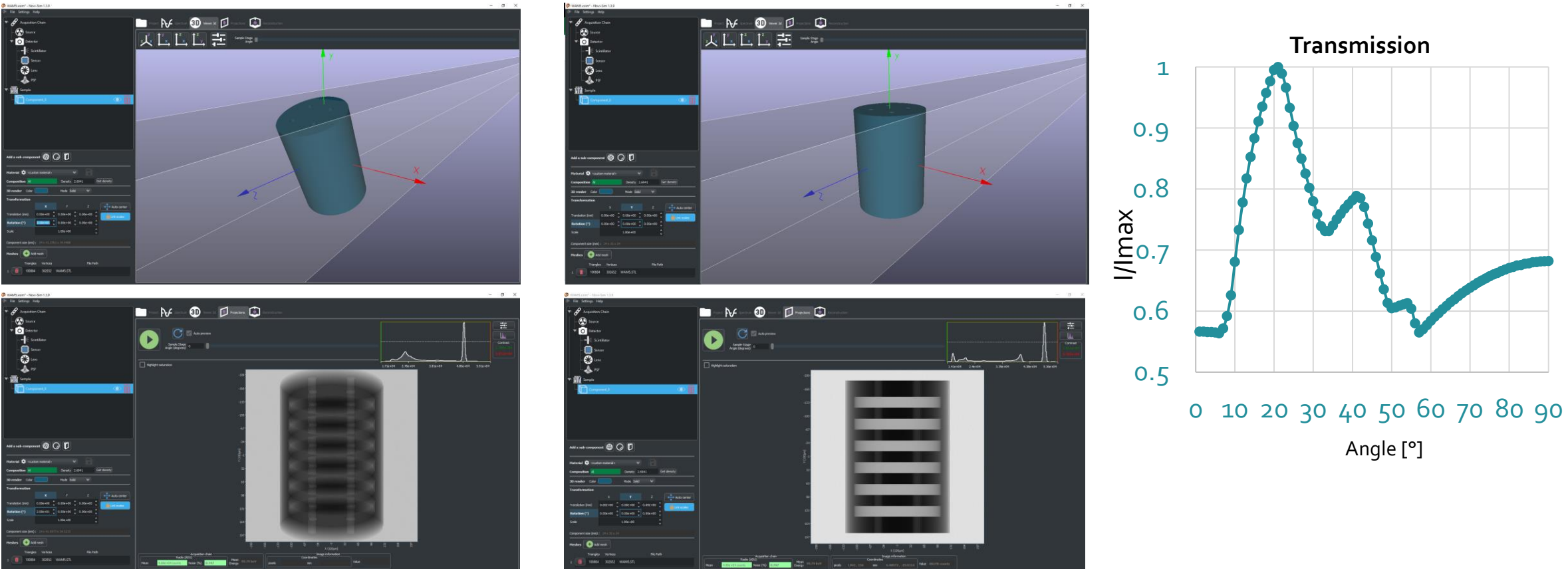

**Optimization of acquisition parameters and part orientation** 

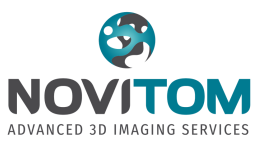

Training for radiography and  $CT$  For:

➢ **Training institutions**

• Get a feeling and understand how X-rays interact with the matter to generate radiographs.

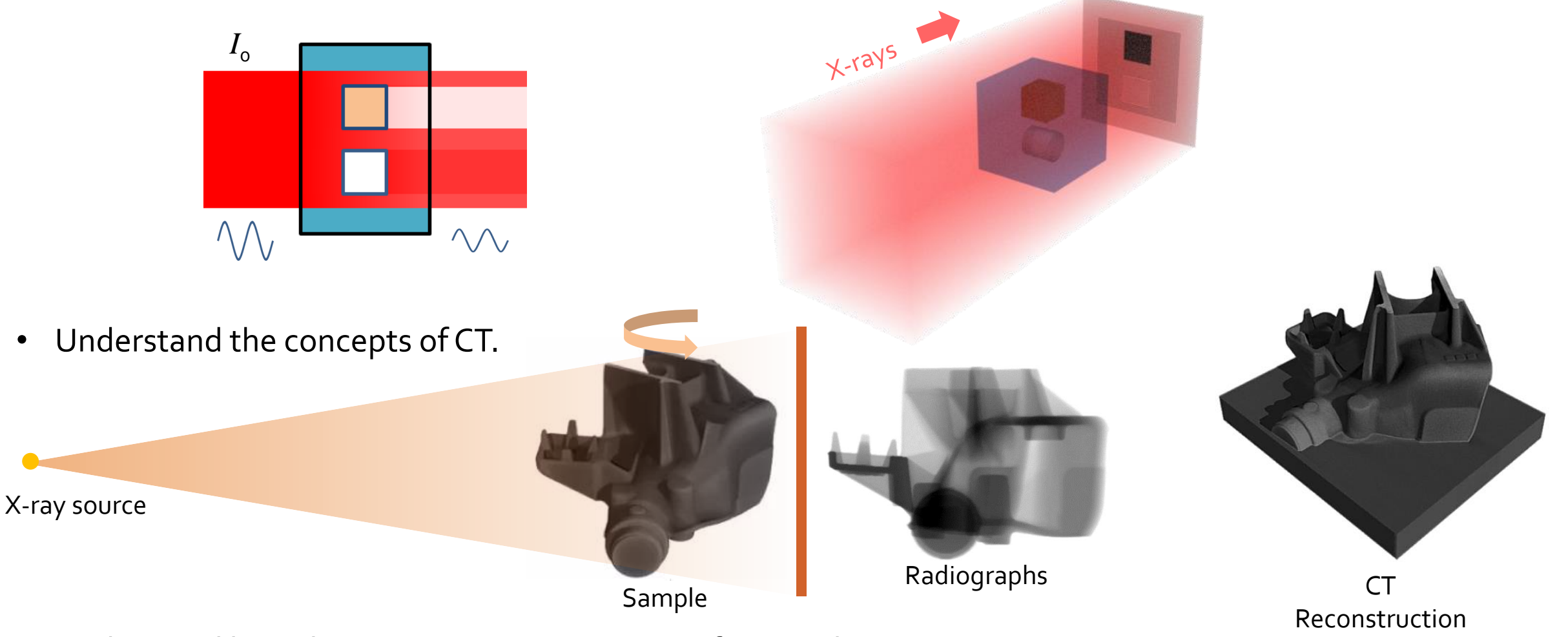

• Understand how the acquisition parameters influence the CT images.

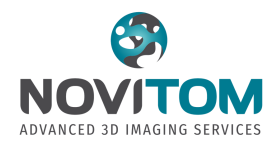

#### Building databases to train AIs

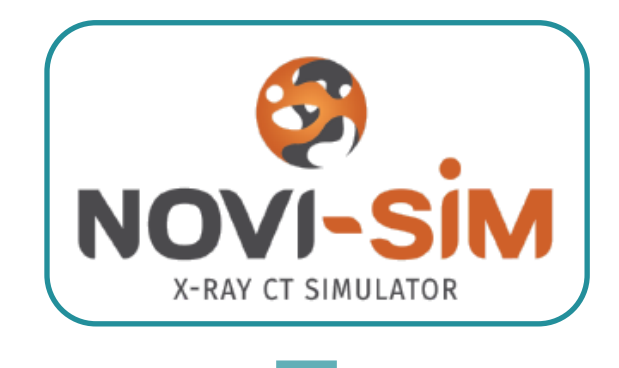

For:

➢ **Research labs**

➢ **Companies developing AI based CT image processing tools**

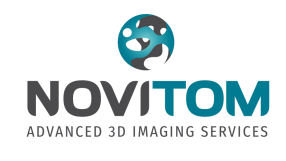

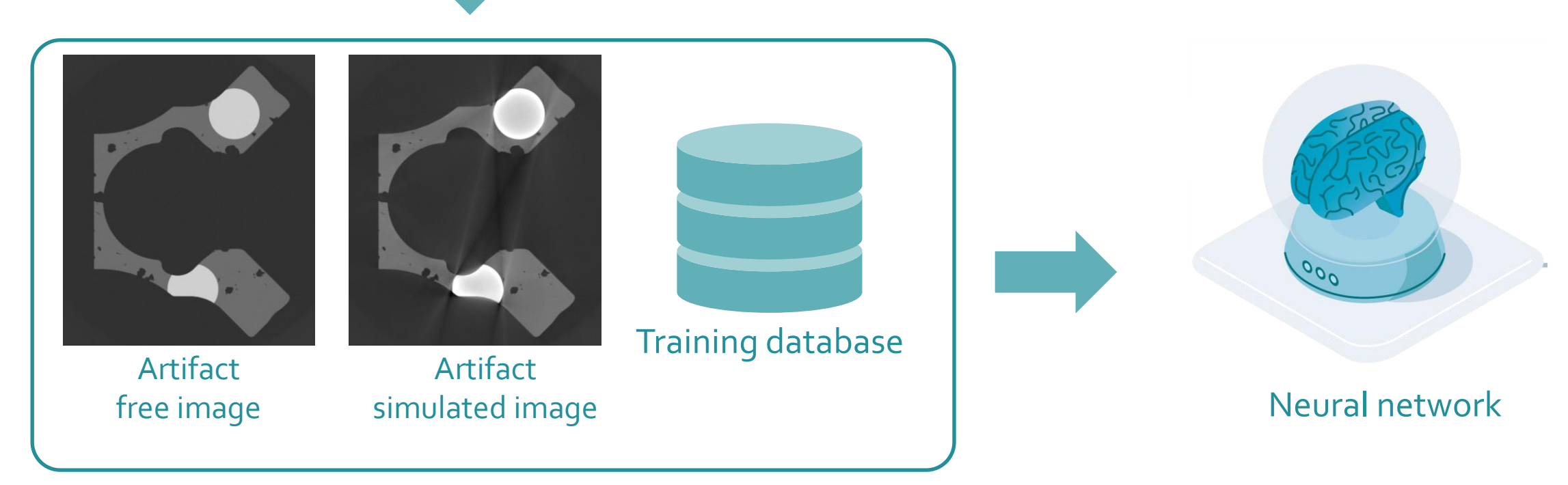

# **Polling Question #2**

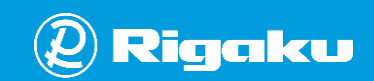

### **How can you use simulations to optimize measurement conditions?**

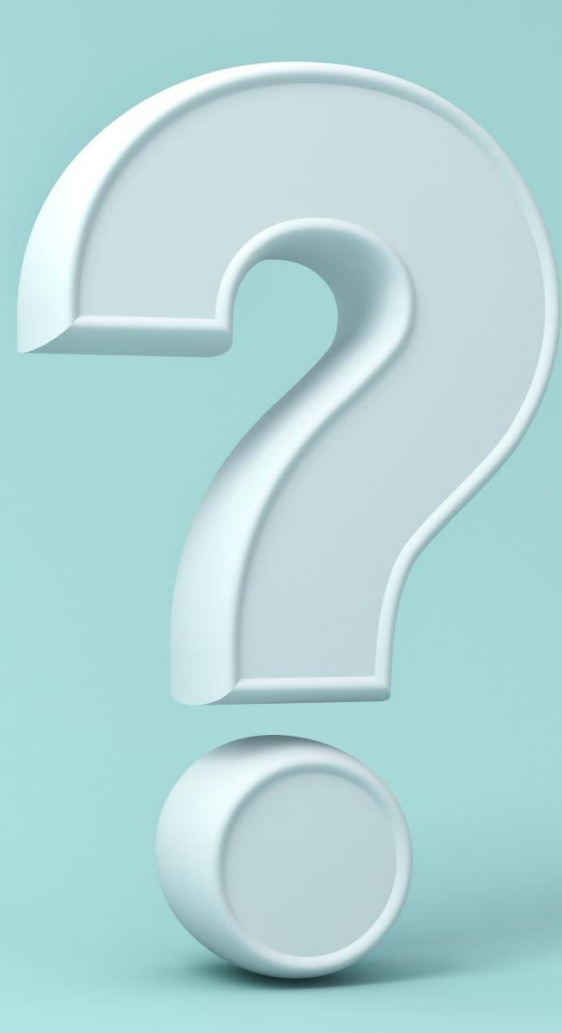

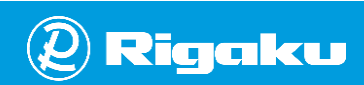

#### Scan parameters optimization using radiographs

Add

filters

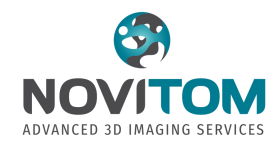

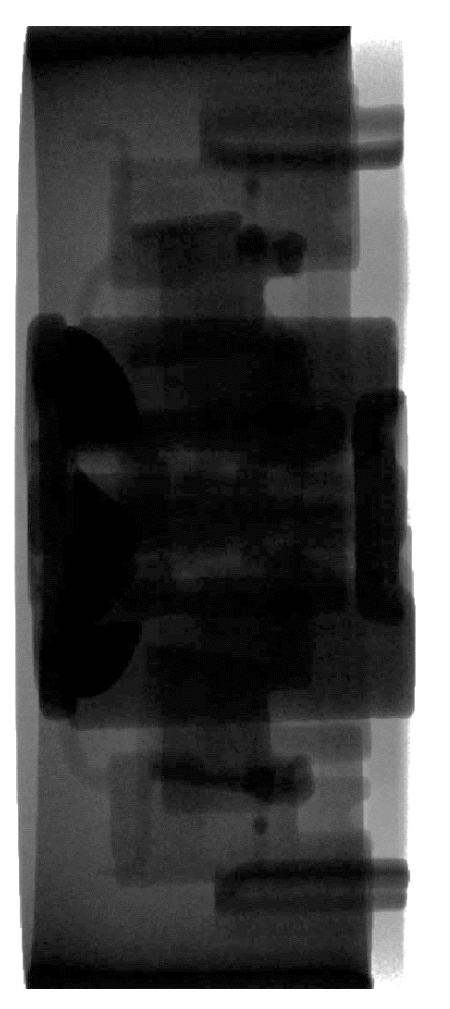

Low transmission

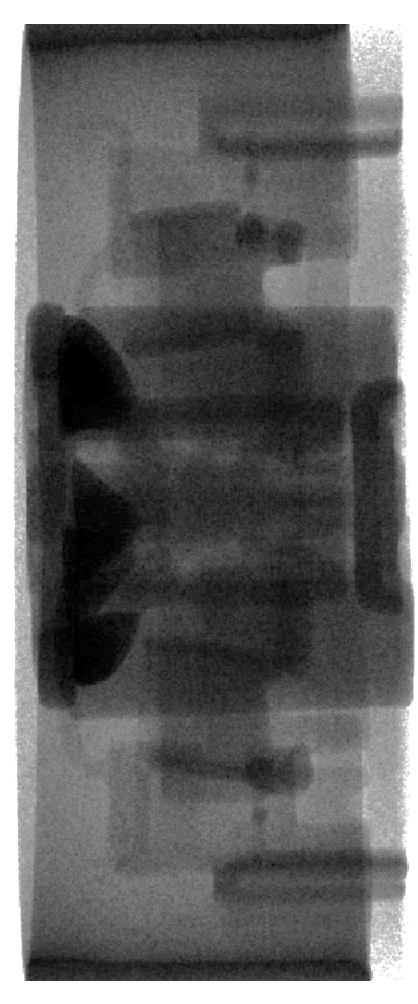

Low signal to noise ratio

Increase exposure time

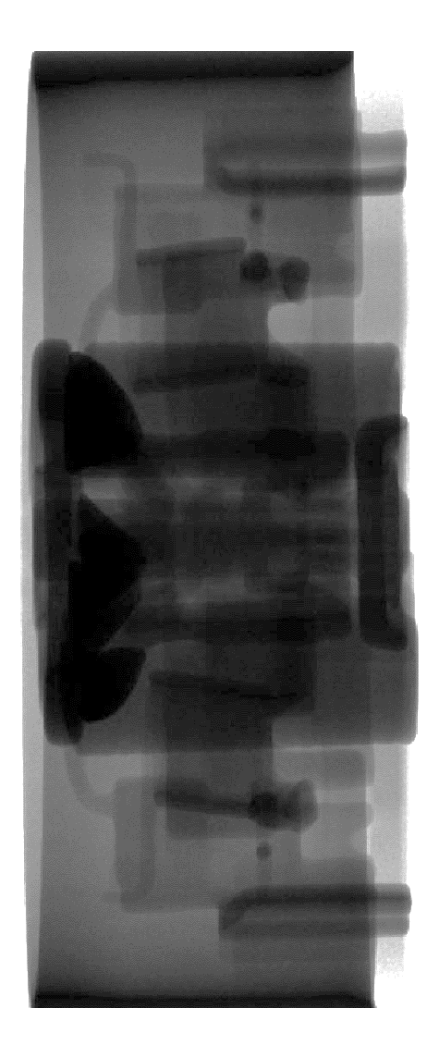

#### Scan parameters optimization using tomography

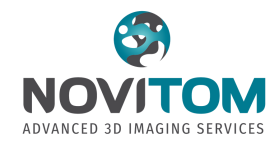

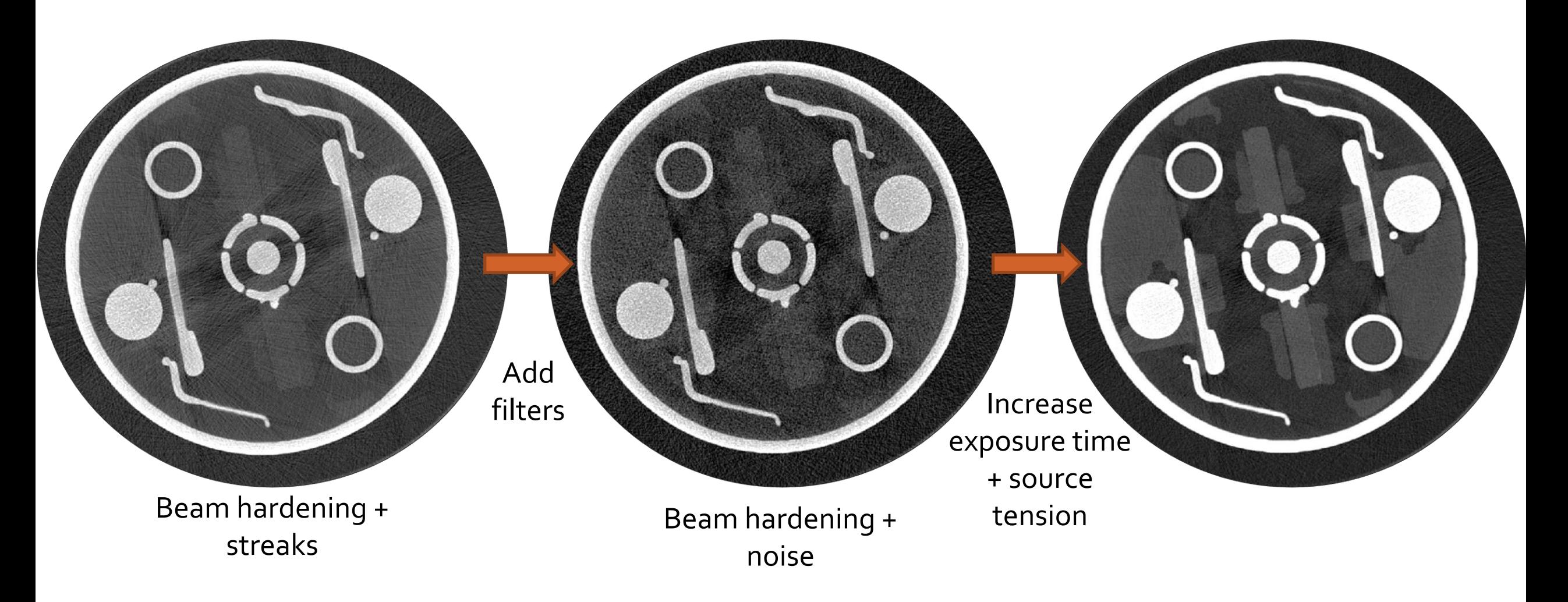

# **Polling Question #3**

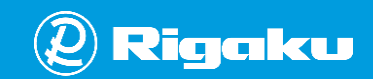

# **Can you use simulations to create training data for machine learning?**

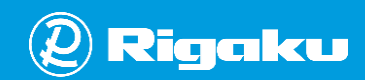

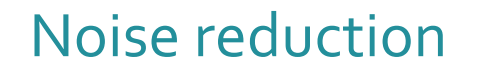

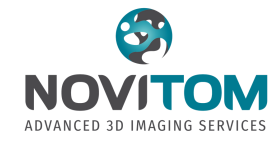

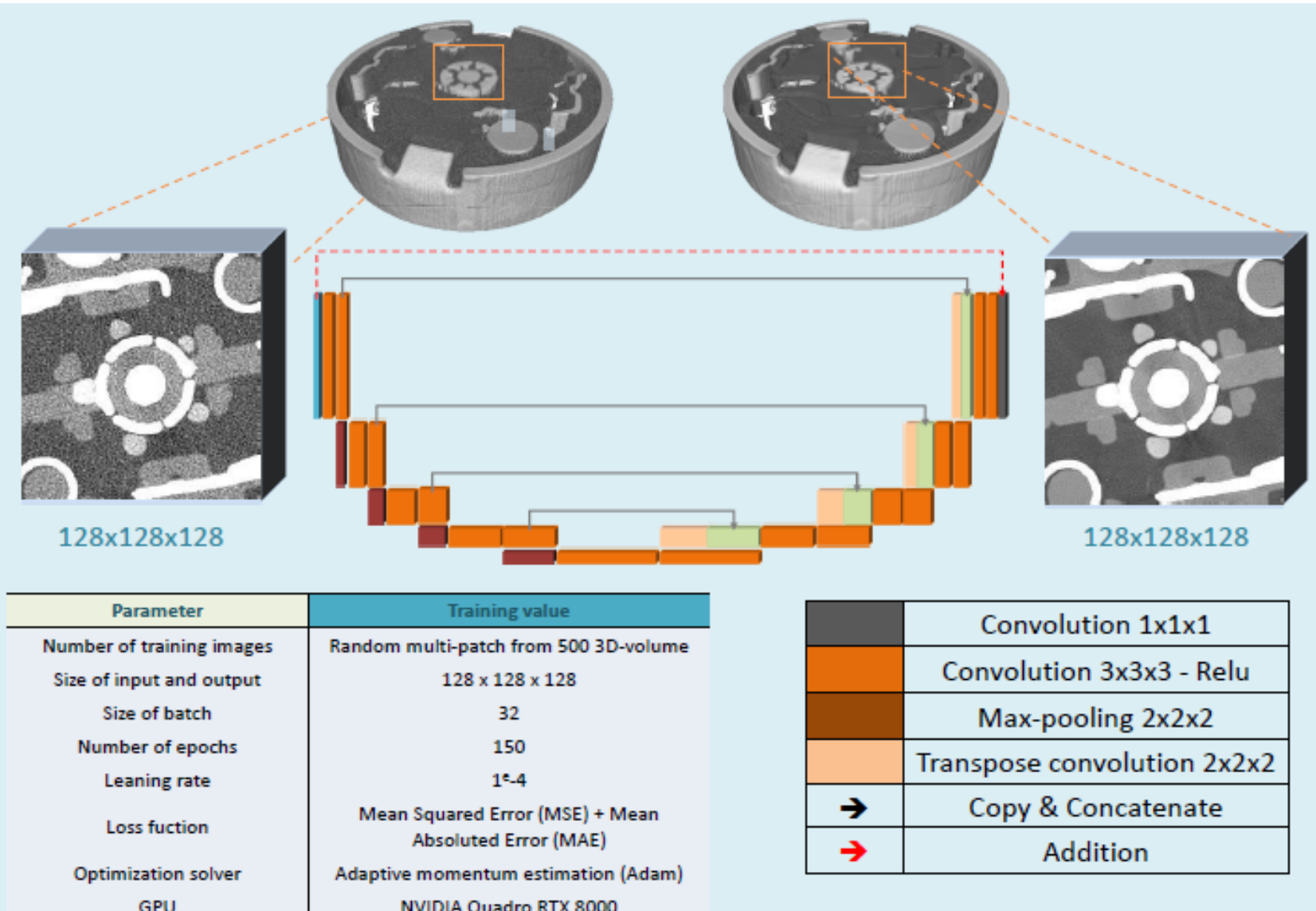

**[Nguyen2022]** Nguyen, Duy, et al. "Ring Artifacts Removal & Noise Reduction in X-Ray Computed Tomography Using Deep-Learning." (2022).

### Noise reduction – Examples

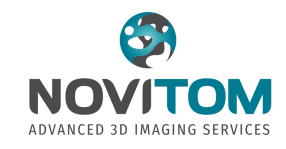

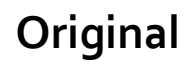

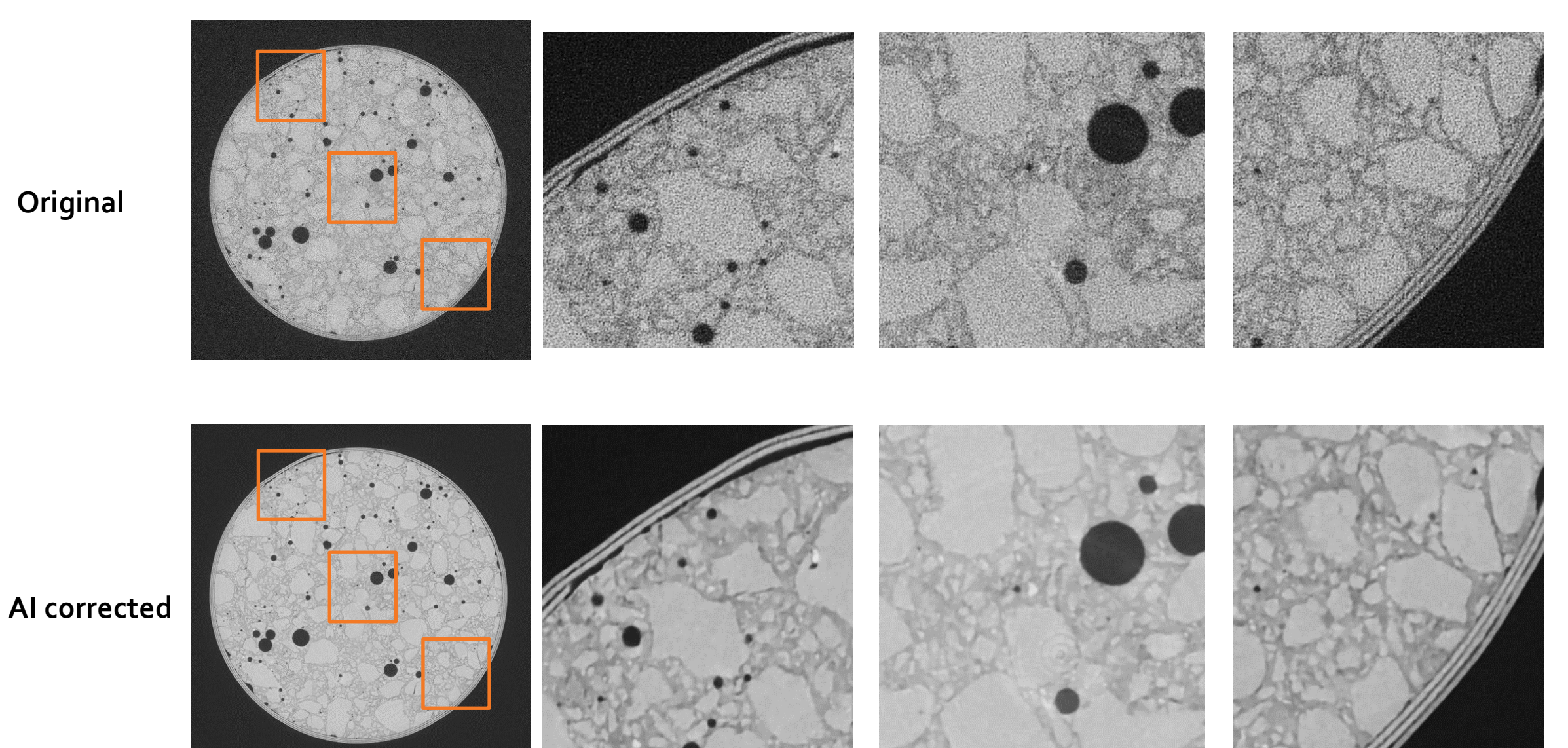

#### Beam hardening correction- Simulated example

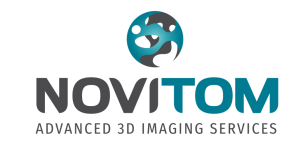

- Network architecture
	- U-Net 2D **[Ronneberger2015]**
	- $\cdot$  4 levels
	- 32 filters
	- Activation function : ReLu
	- Max pooling, transposed convolution
- 

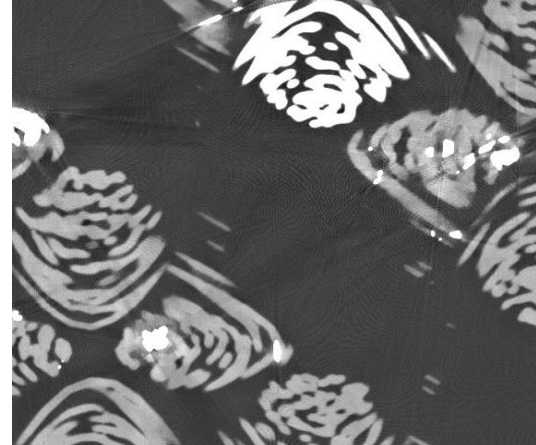

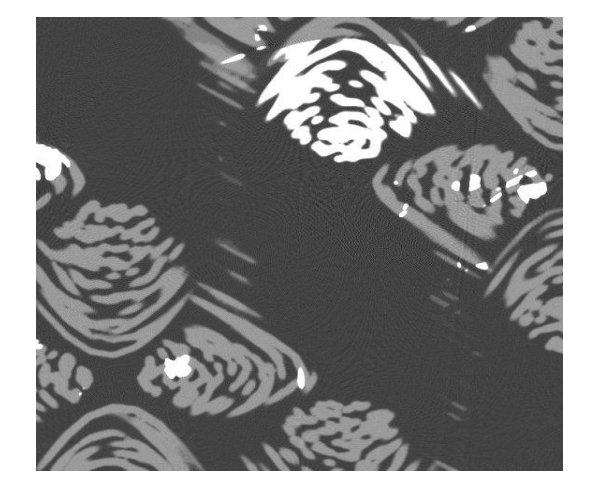

**Original AI corrected Ground truth**

- Training set
	- 5x10<sup>4</sup> pairs of 1024<sup>2</sup> images

- Speed
	- ~30 minutes per 2048<sup>3</sup> volume using a Titan RTX

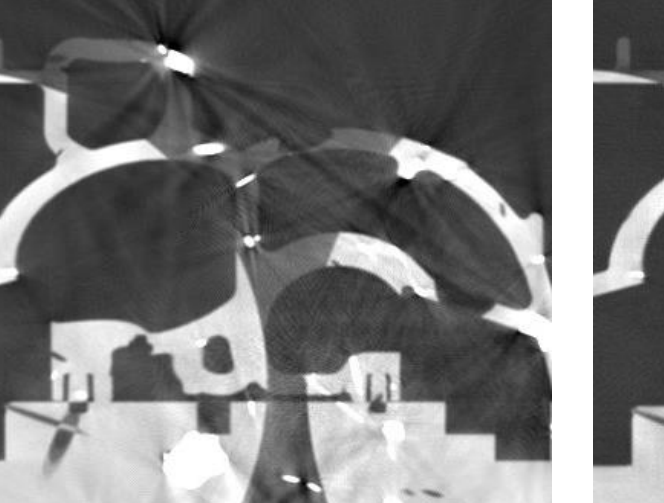

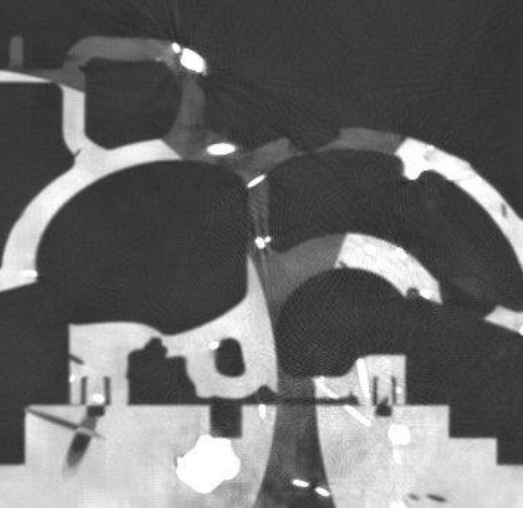

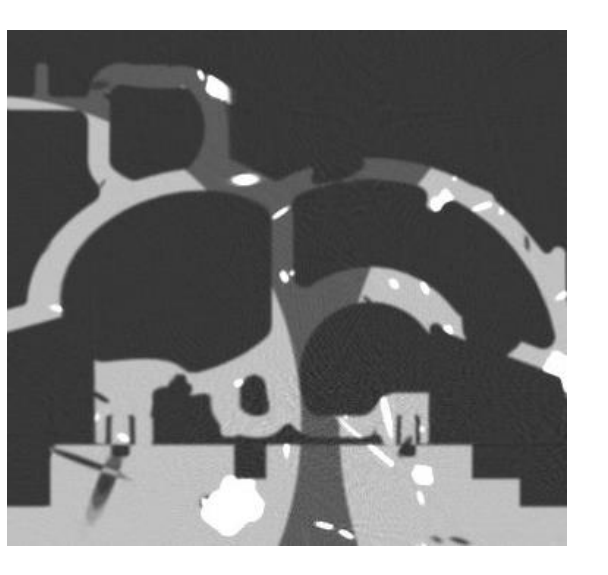

#### Beam hardening correction - Application

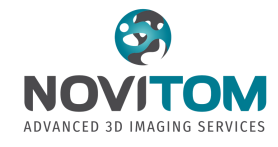

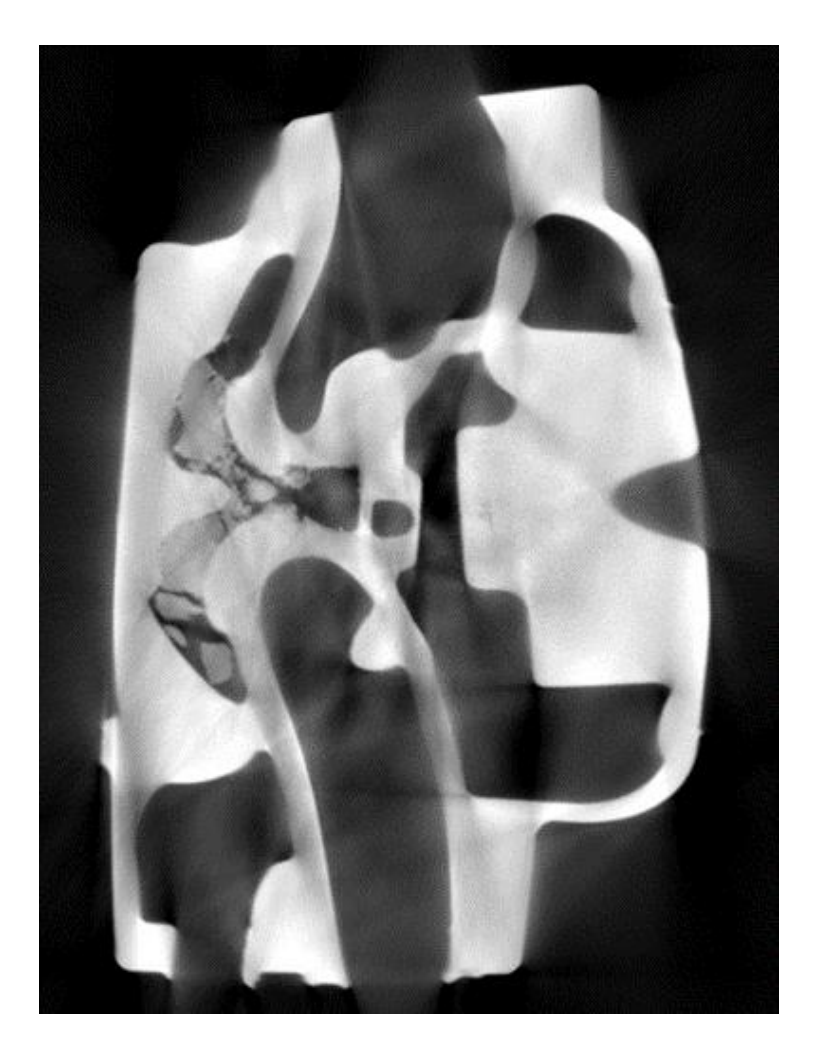

#### **Original Image with artefacts AI corrected image**

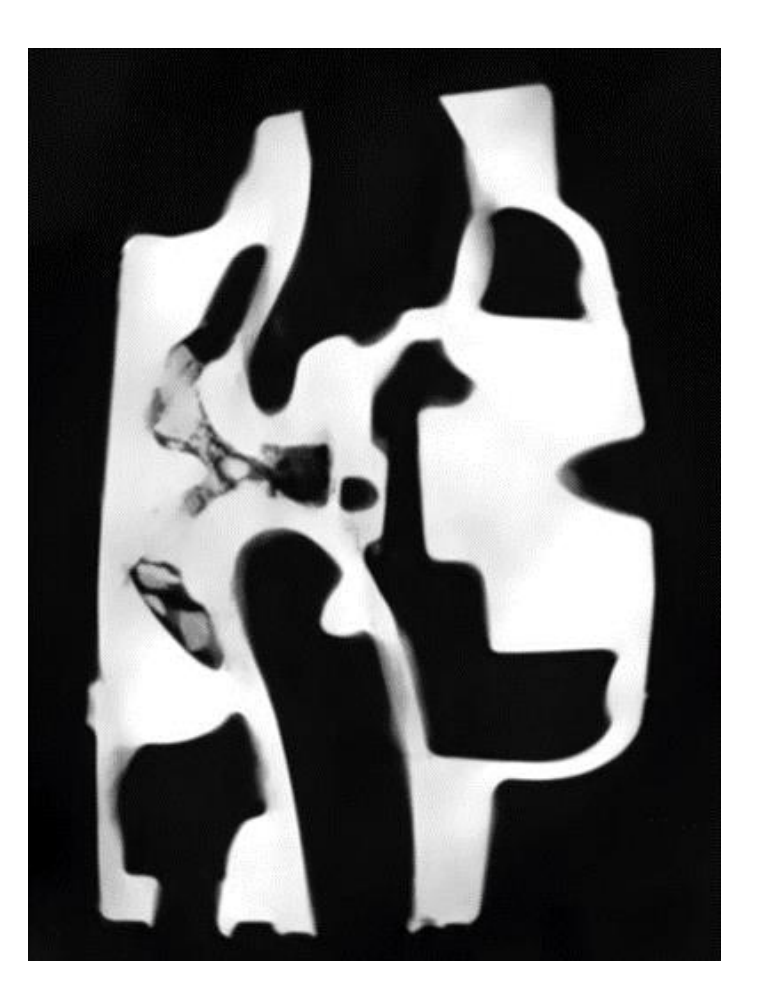

#### Ring artifacts correction

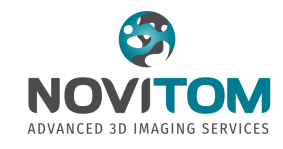

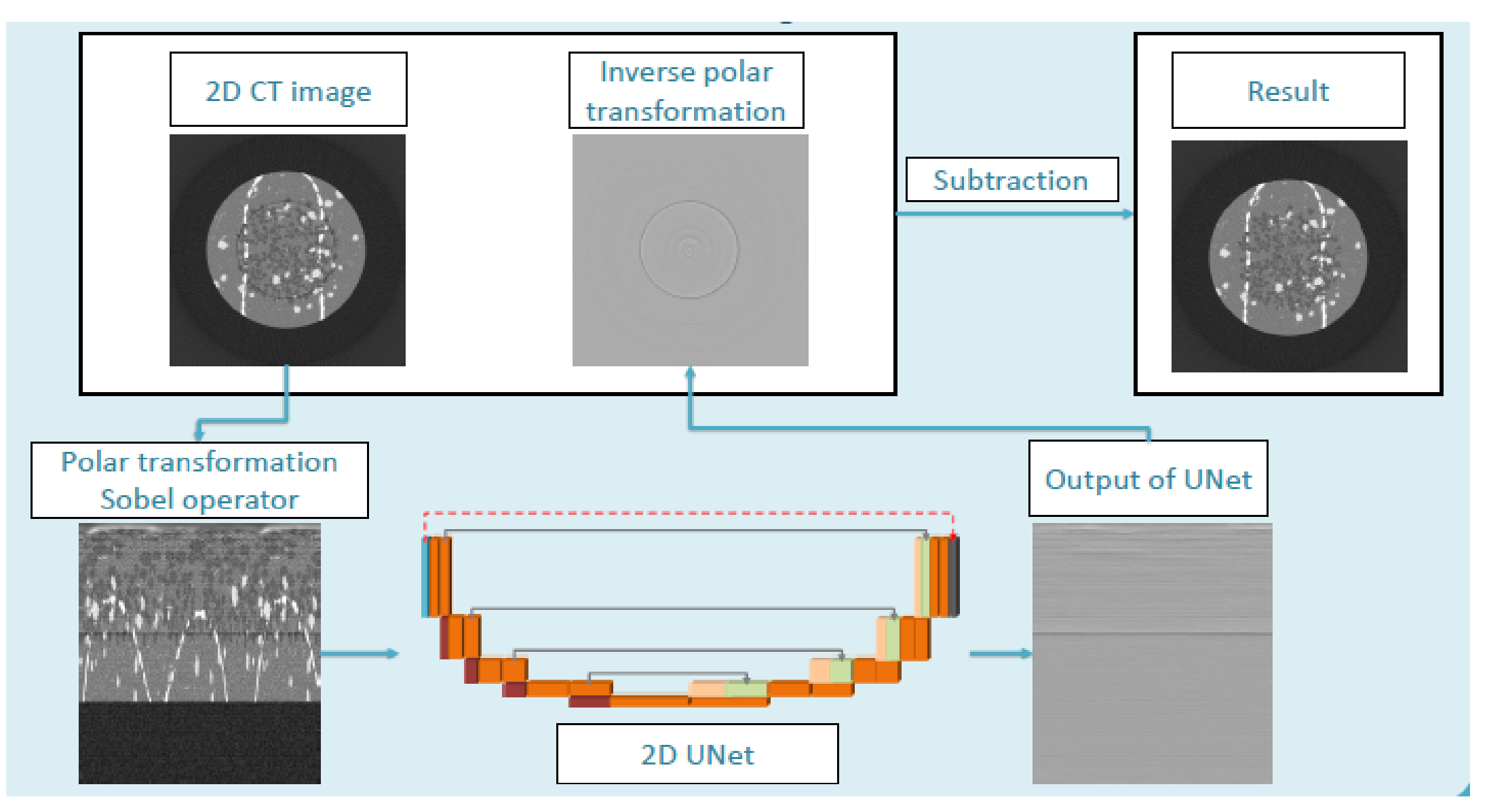

#### Ring artifacts correction - Example

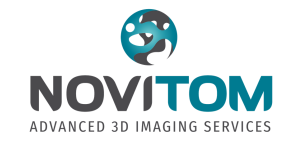

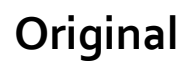

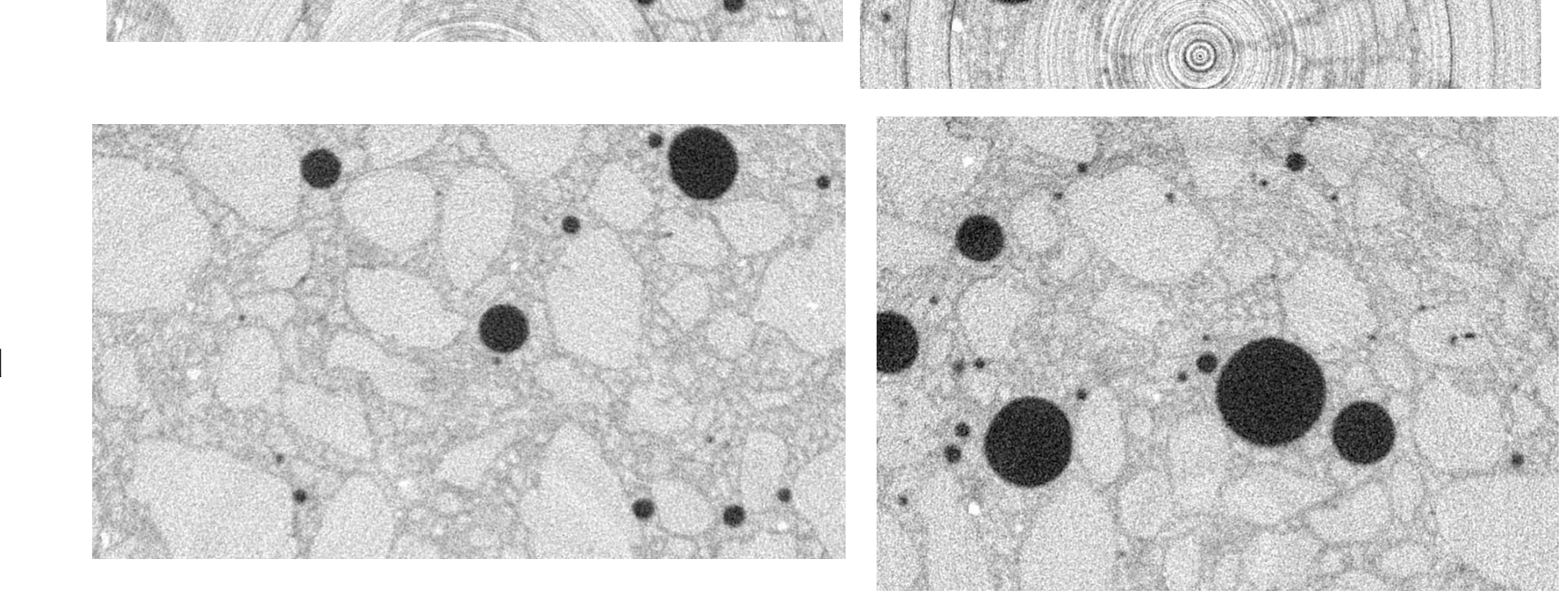

**AI corrected** 

© Novitom 22

#### Beam hardening correction to improve segmentation

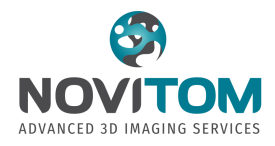

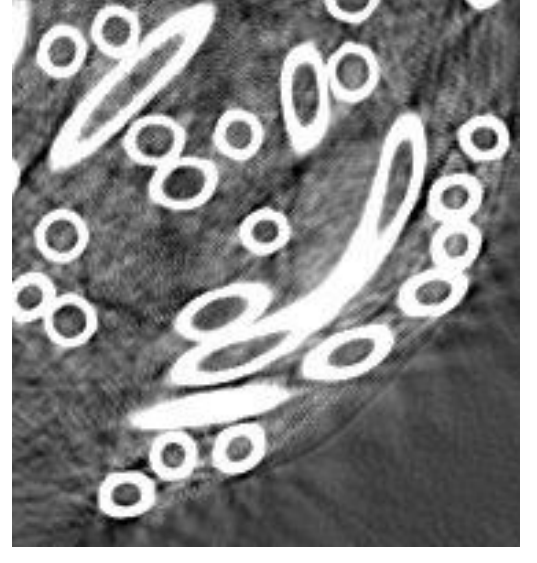

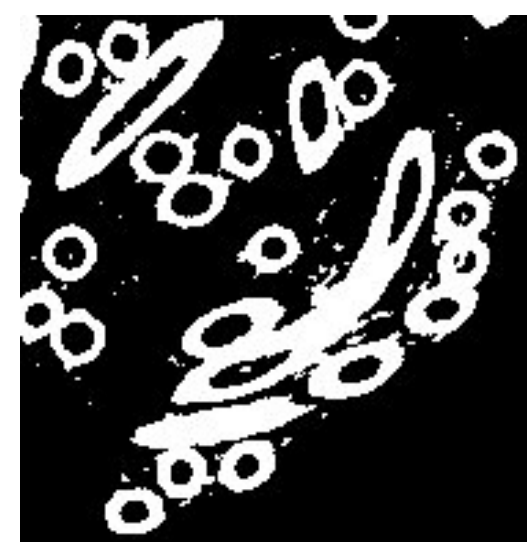

**Segmented slices**

**CT slices**

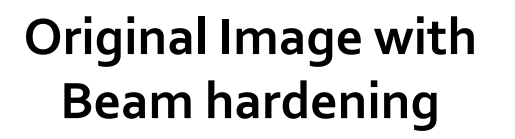

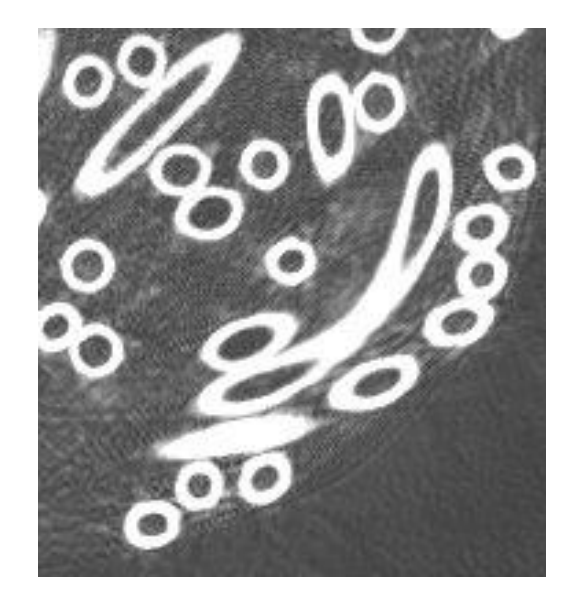

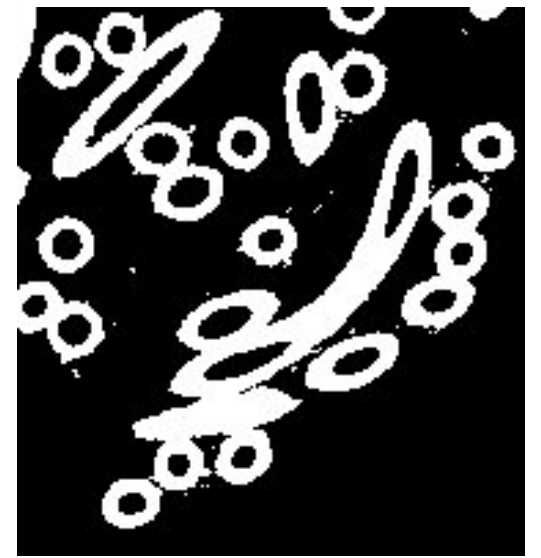

**AI corrected image** 

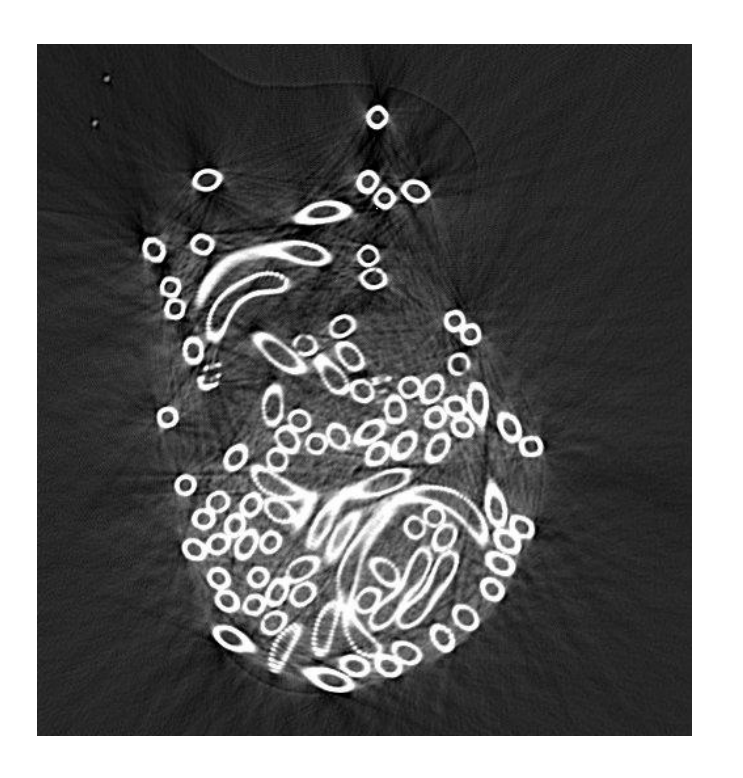

© Novitom 23

#### Segmentation after ring artefacts correction

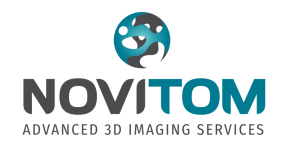

© Novitom

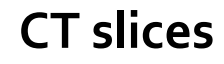

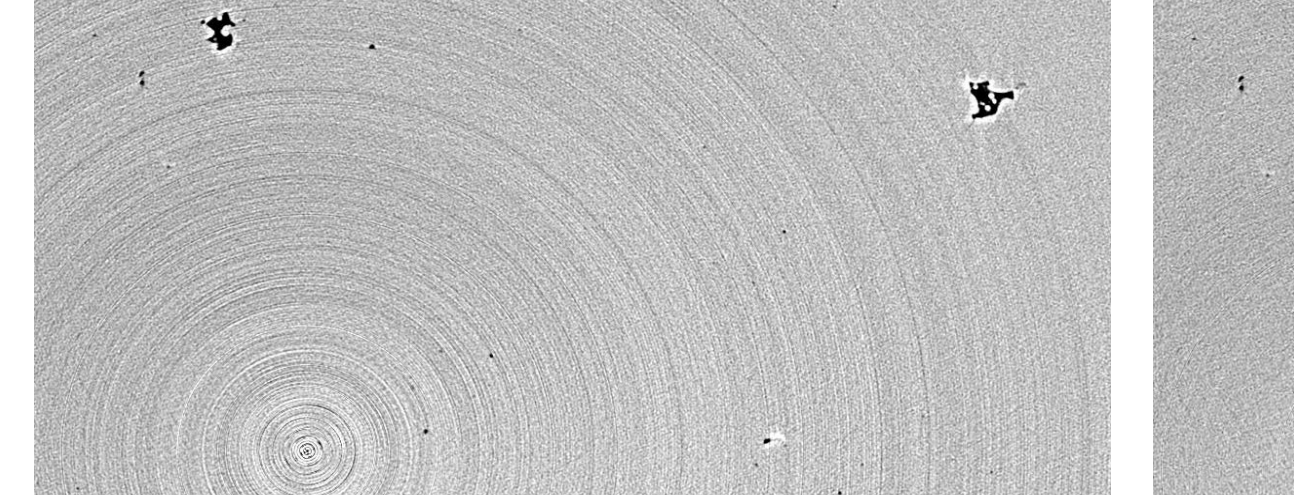

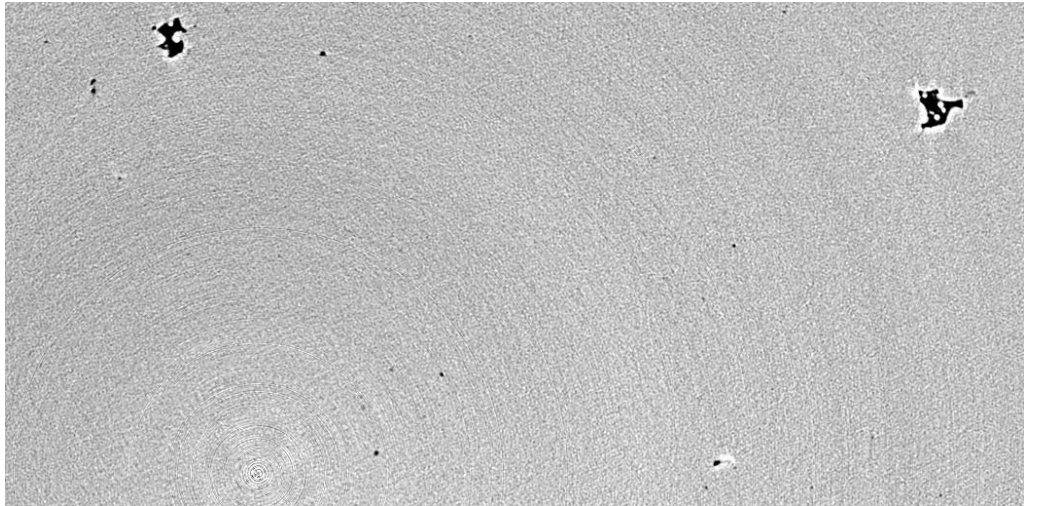

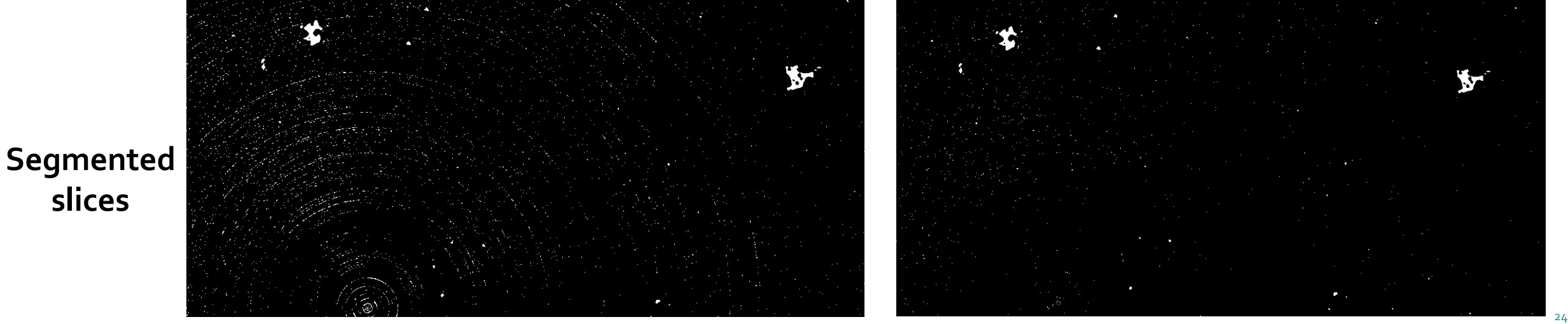

**Original Image with ring artefacts AI corrected image** 

#### Segmentation after noise reduction

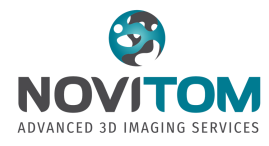

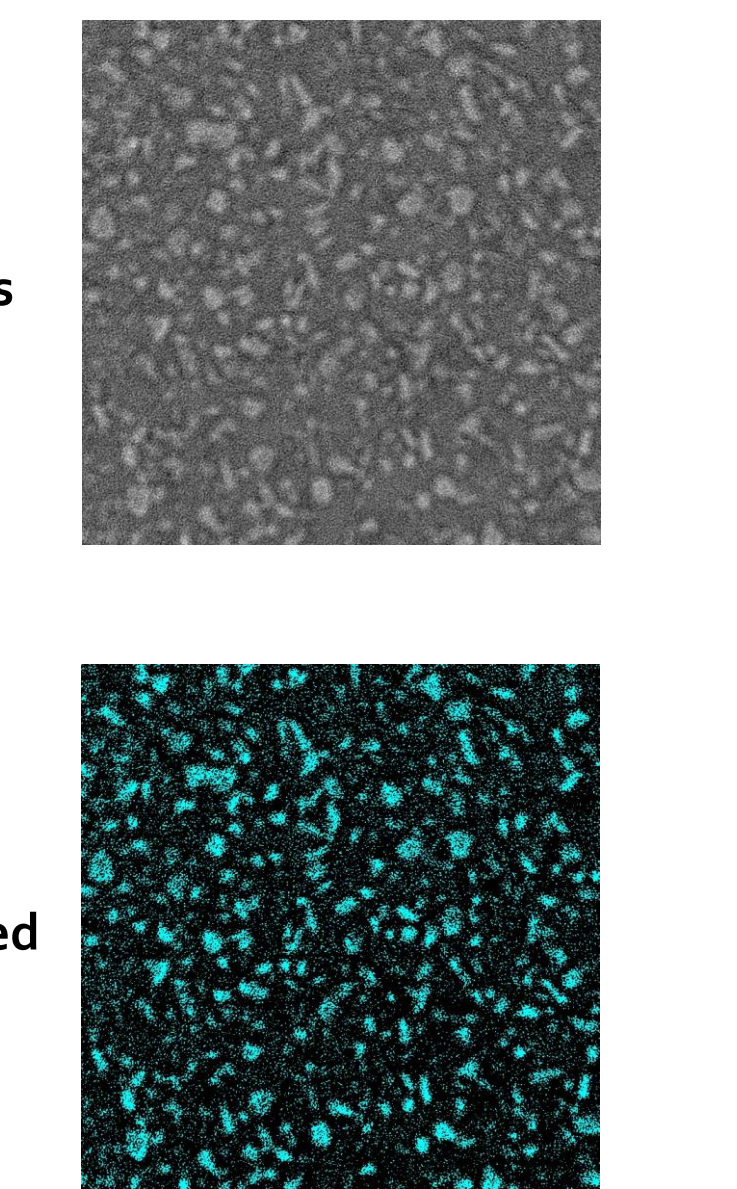

**CT slices**

**Segmented slices**

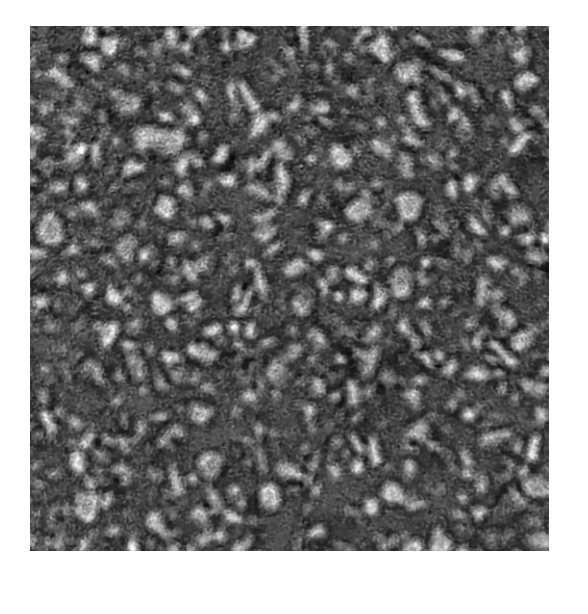

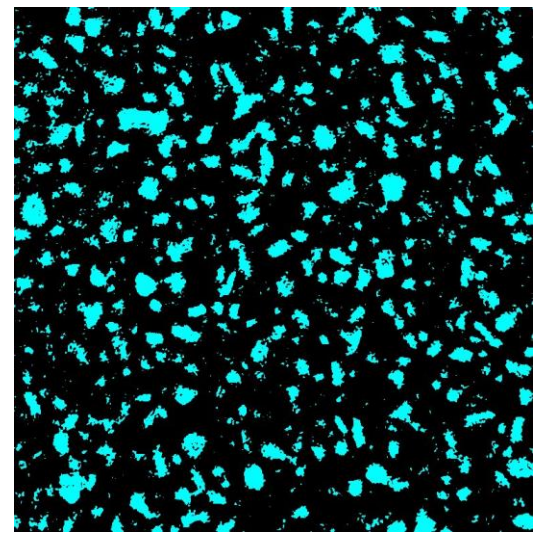

#### **Original Image AI corrected image**

© Novitom 25

# **Lightning Round**

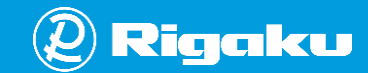

# **How well do simulations and experiments match?**

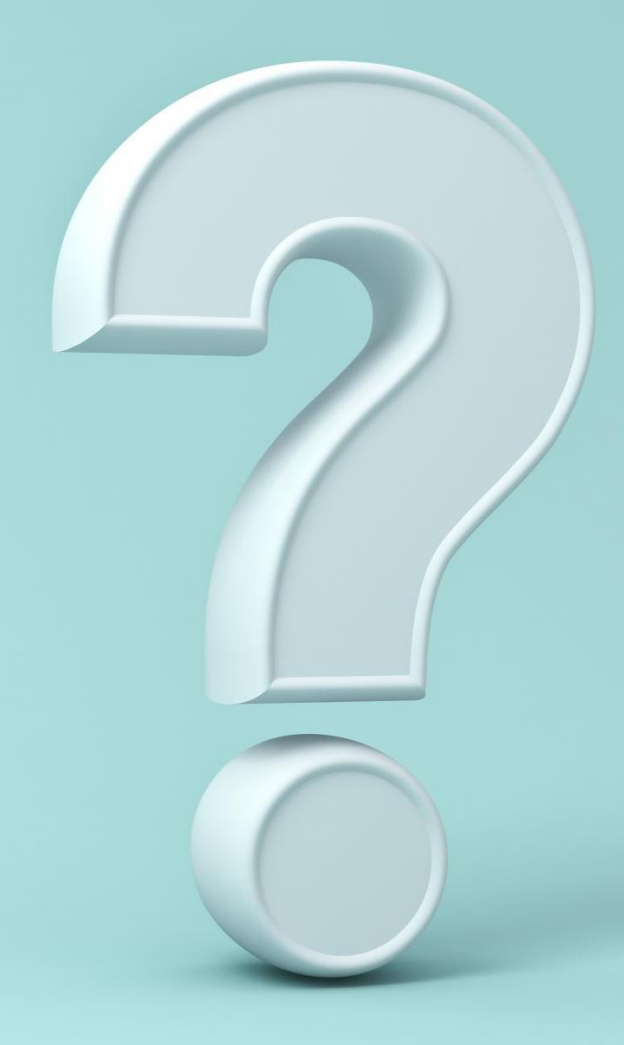

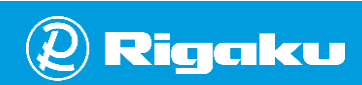

#### Simulated X-ray tube spectra vs measured spectra

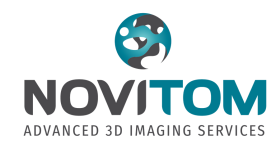

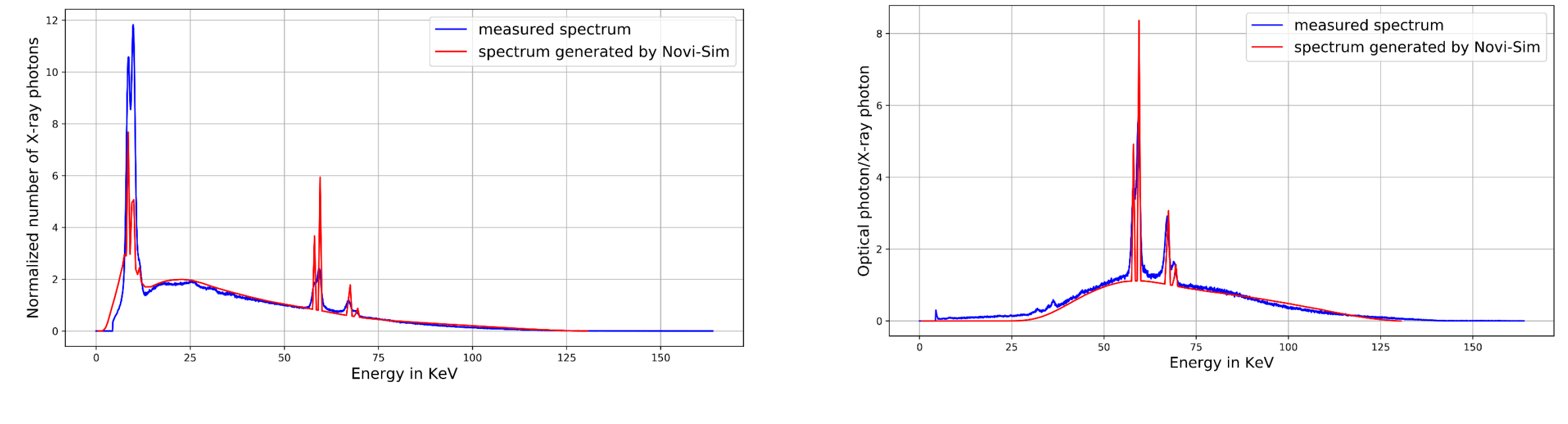

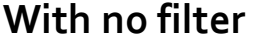

**With no filter With a Cu filter of 0,5 mm**

Normalized spectrum emitted by a sealed X-ray tube in reflection, measured with a spectrometer **(Courtesy of SIMAP Lab, L. Salvo)**

### Université<br>Grenoble Alpes Comparison with experimental data **NOVITOM** ADVANCED 3D IMAGII Stent **stent** + coil Aneurysm model Simulation Blood vessel **Radiography Tomography**%୦ BM18 ESRF Stent and coil in silicone blocs

(blood vessels replica)

© Novitom 29

#### Absorption contrast validation –An example

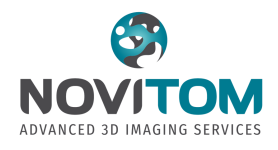

- $\checkmark$  Staircase phantom, multiple thicknesses, in Aluminum and PMMA
- $\checkmark$  Dimensions: 3 x 1,5 cm<sup>2</sup> for the base
- ✓ Lab type source (**DeskTom - RX Solutions – CMTC, UGA**), object scanned at 150 kV
- ✓ Novi-Sim results are compared to experimental and MC simulations results

\*RMSE: root mean squared error calculated inside the region where the profiles is plotted

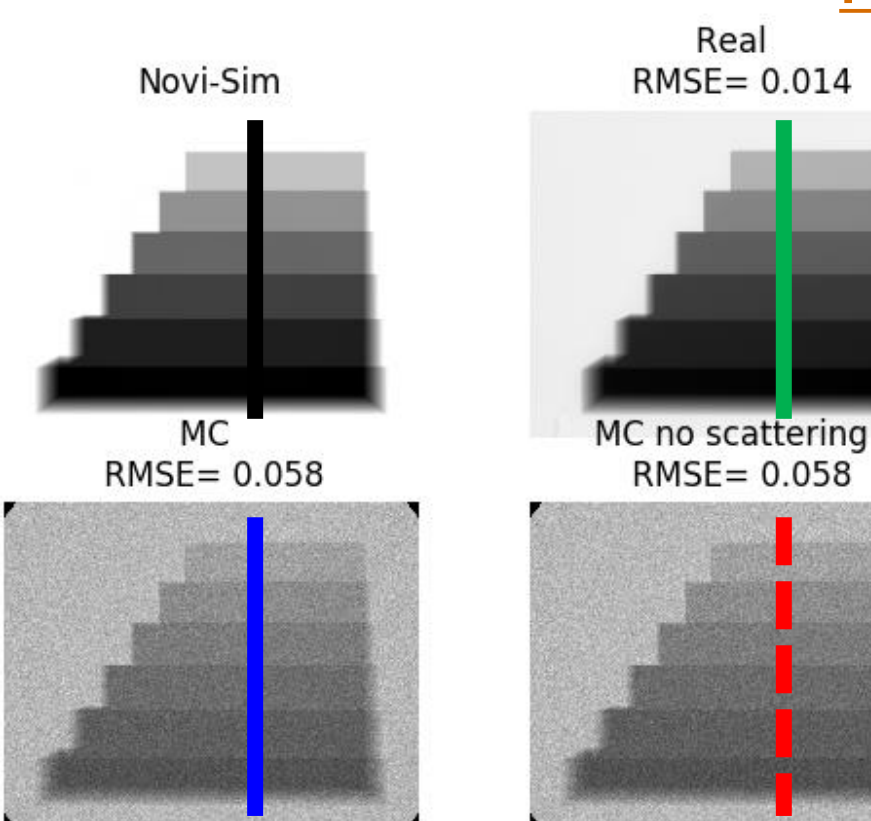

#### **PMMA sample results**

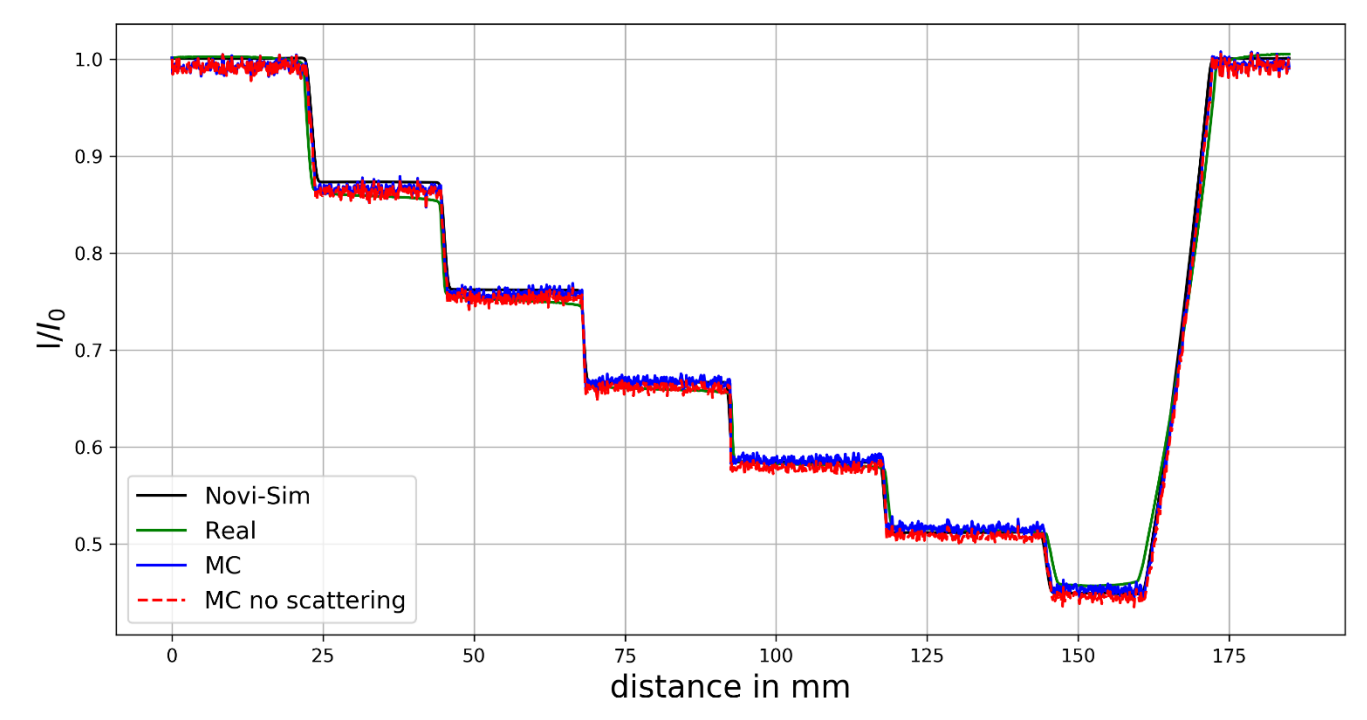

© Novitom 30

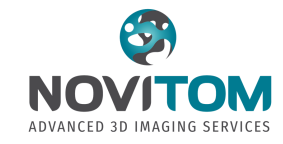

© Novitom

31

#### **Aluminum sample results**

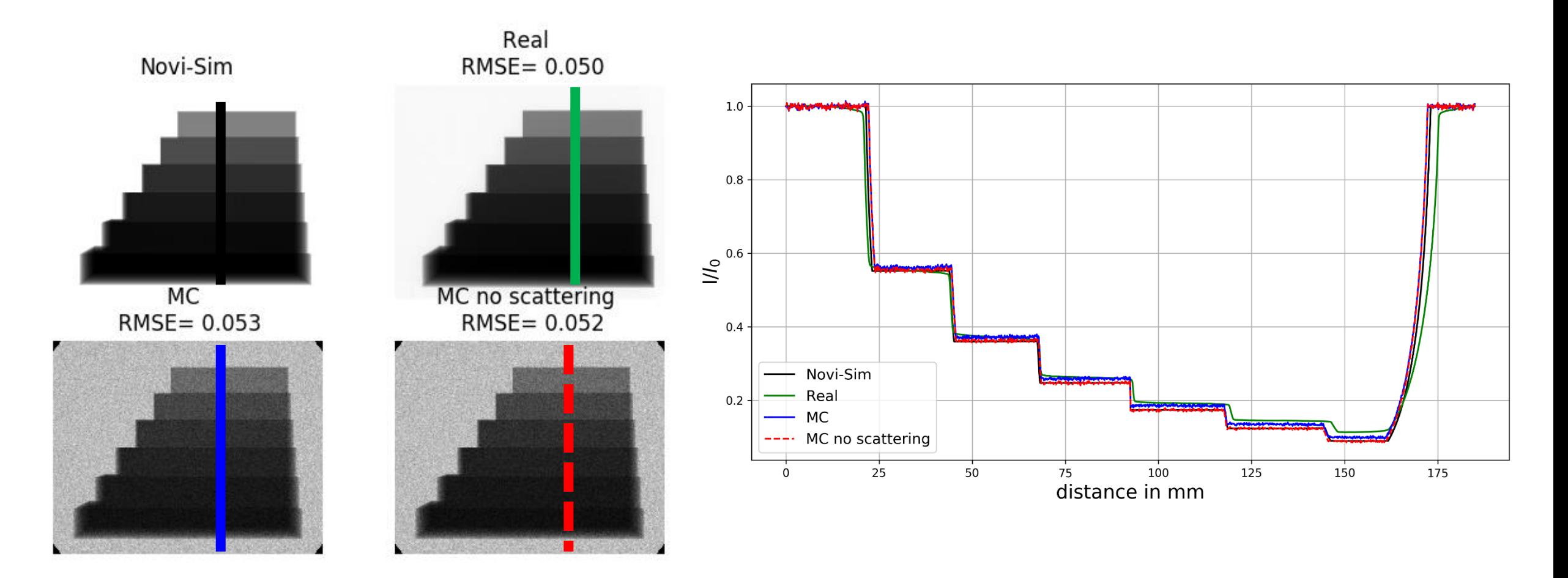

✓ Lab type source (**DeskTom - RX Solutions – CMTC, UGA**), object scanned at 150 kV

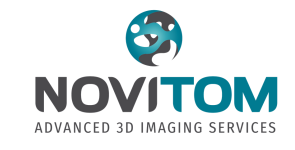

#### Phase contrast validation –An example **1(c)**

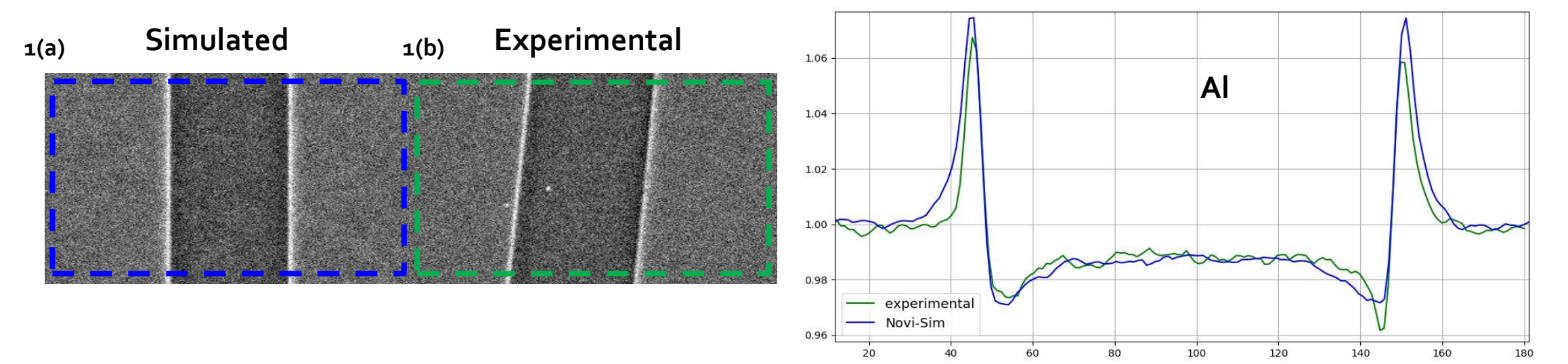

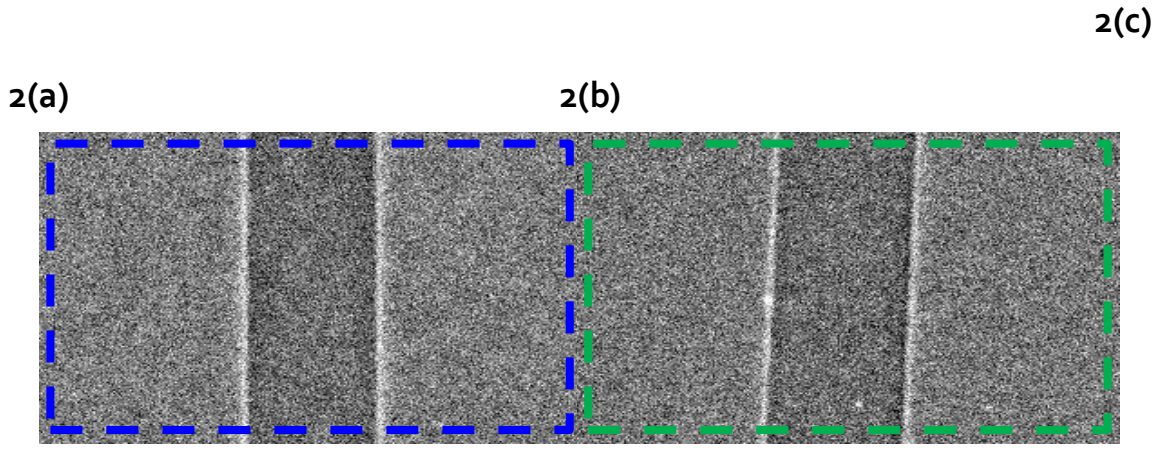

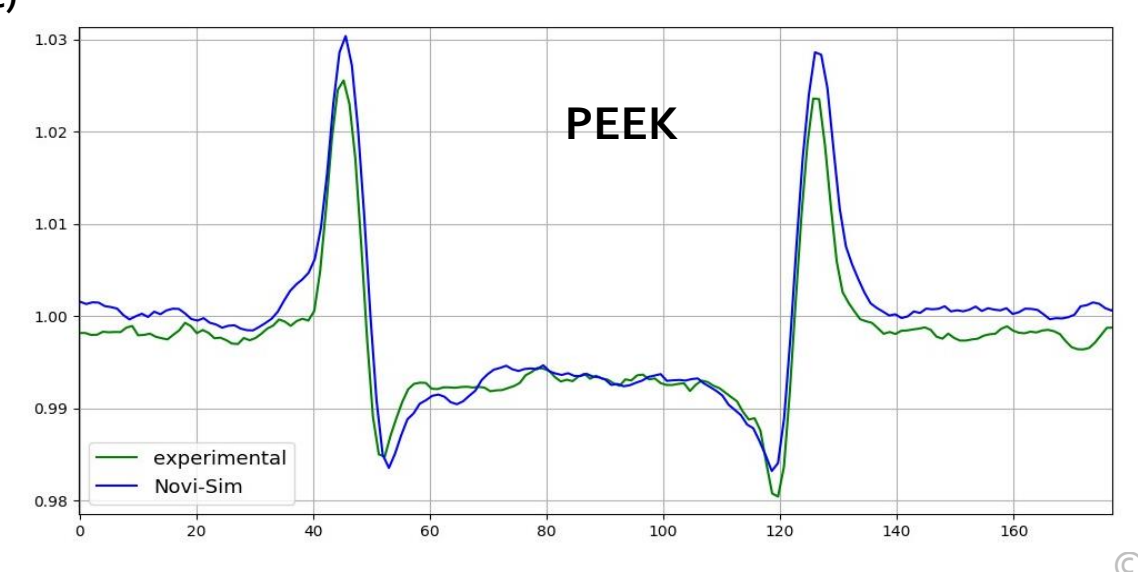

© Novitom 32

# **What is the future of CT simulations?**

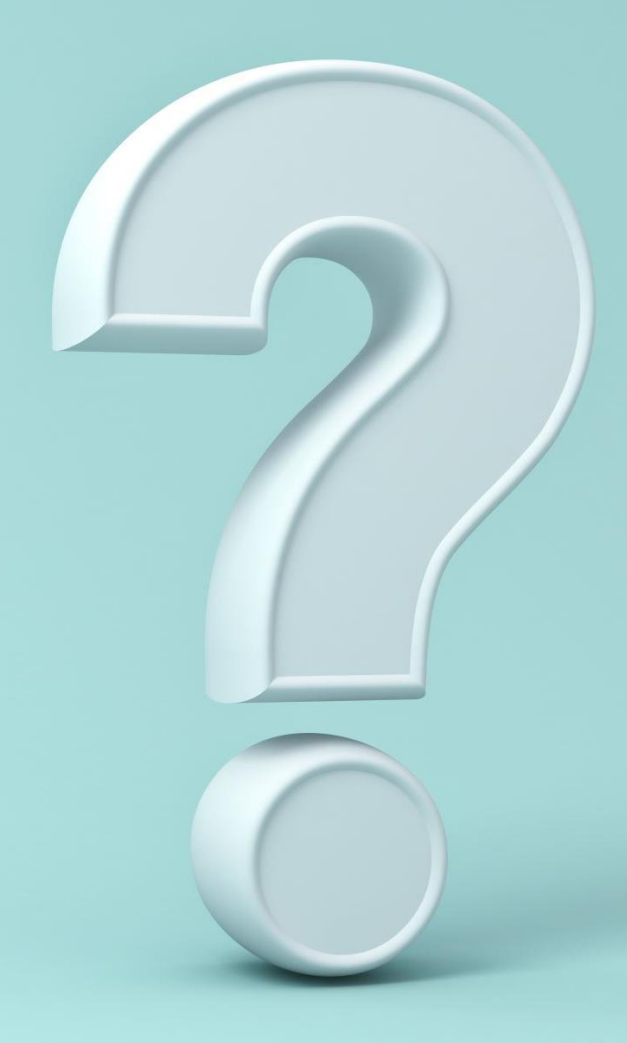

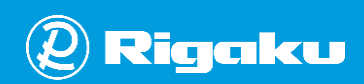

### CT simulations perspectives

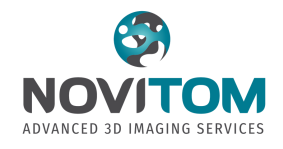

➢Faster simulation (GPU)

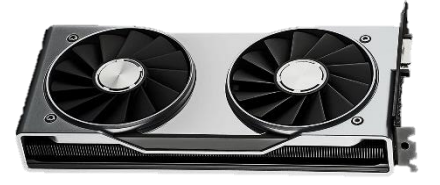

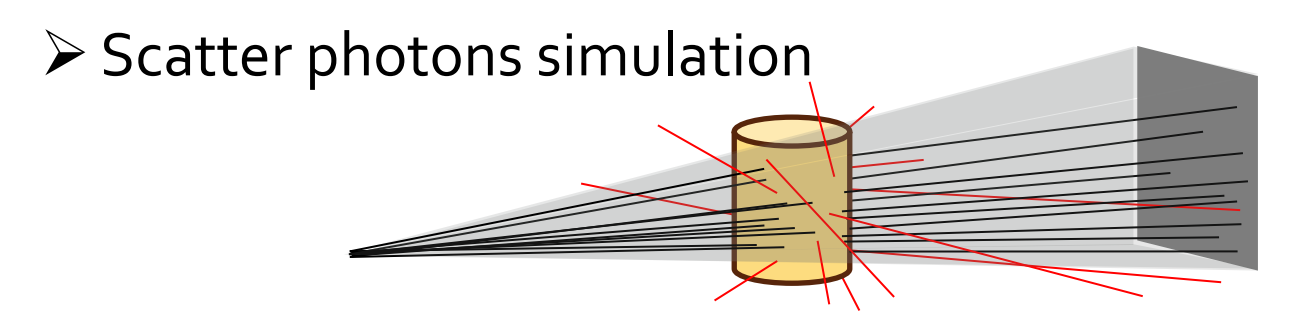

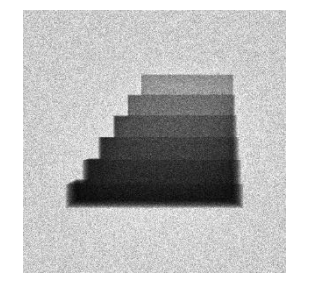

[Neffati2023]

Radiography Scatter signal

- ➢Automatic acquisition setup optimization
- ➢Phase contrast simulation with speckle and grating methods

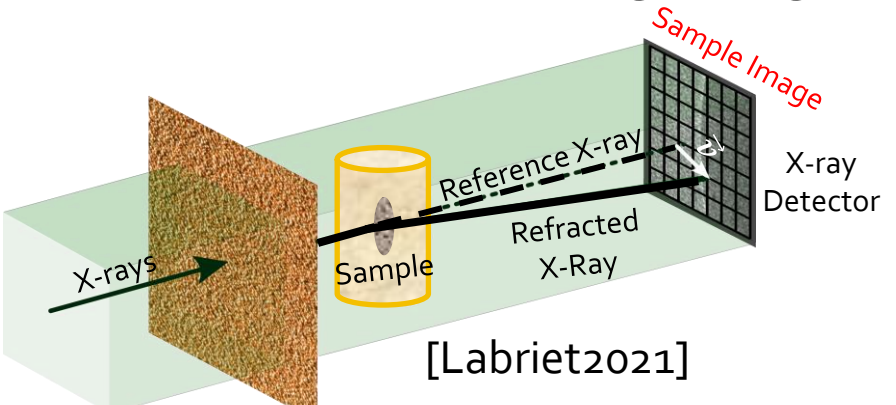

© Novitom [Neffati2023] Neffati, D,, et al, "Novi-Sim: A fast X-ray tomography simulation software for laboratory and synchrotron systems to generate training databases for deep learning applications", 12th Conference on Industrial **[Labriet2021]** Rouge-Labriet, H., et al. "Comparison of X-ray speckle-based imaging deflection retrieval algorithms for the optimization of radiation dose." Physics in Medicine & Biology (2021)

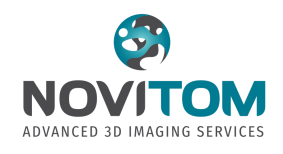

#### Who is Novitom?

- Service provider specialized in 3D imaging, structural imaging and chemical imaging based on advanced technologies such as synchrotron radiation.
- Software development for image analysis, simulation and data visualization.

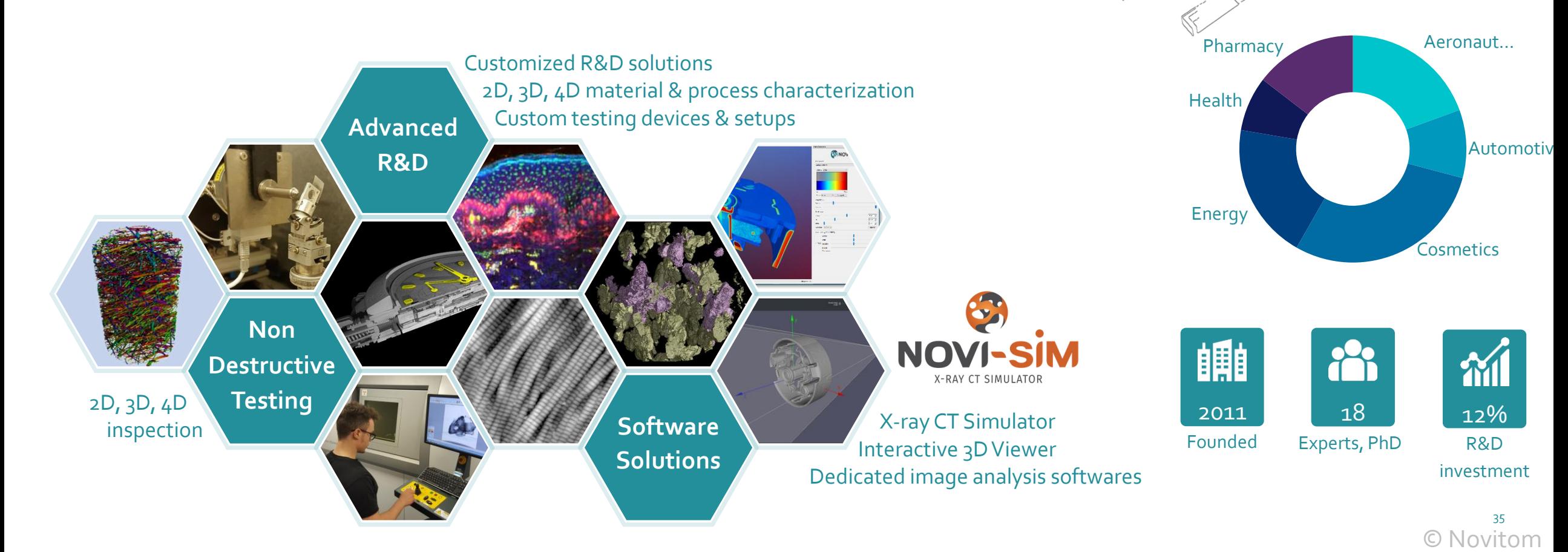

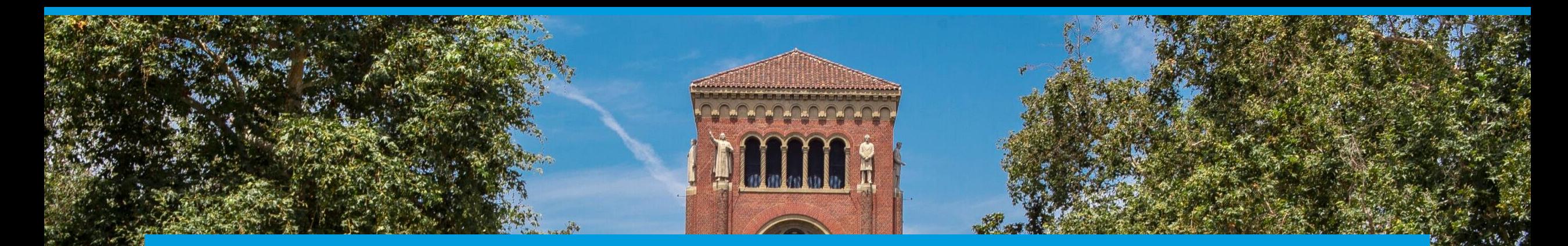

#### **HYBRID EVENT**

**X-ray Micro Computed Tomography Seminar & Workshop**

**University of Southern California Wednesday, September 27, 9 am – 12:30 pm PDT**

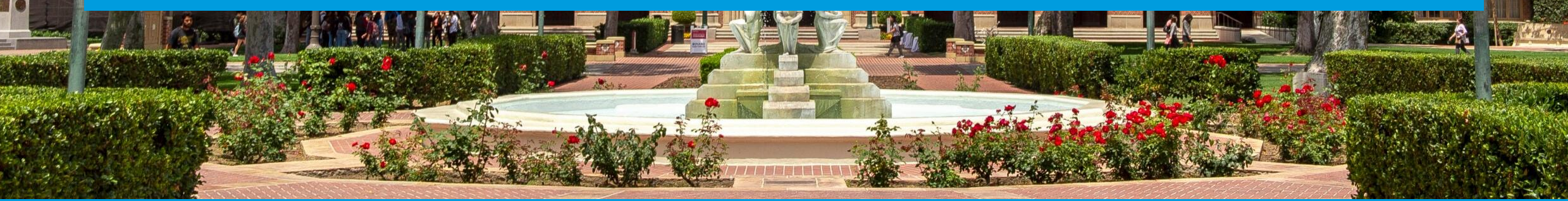

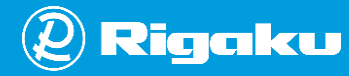